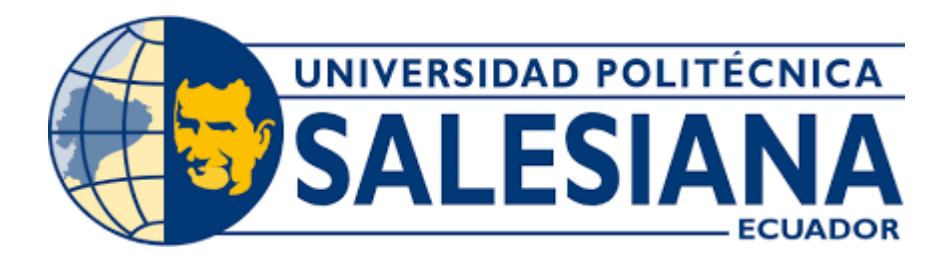

# UNIVERSIDAD POLITÉCNICA SALESIANA SEDE GUAYAQUIL CARRERA DE INGENIERÍA CIVIL

# DISEÑO DEL ALCANTARILLADO SANITARIO PARA LA PARROQUIA GRAL. CORNELIO VERNAZA, CANTÓN SALITRE

Trabajo de titulación previo a la obtención del Título de Ingeniero Civil

AUTOR: Edgar Gabriel Santos Salazar Amir Isaac Izquierdo Muñoz TUTOR: Ing. Eduardo Santiago Fonseca Mota, Mgtr

Guayaquil – Ecuador

2024

# **CERTIFICADO DE RESPONSABILIDAD Y AUTORÍA DEL TRABAJO DE TITULACIÓN**

Nosotros, Edgar Gabriel Santos Salazar con documento de identificación N° 0952550010 y Amir Isaac Izquierdo Muñoz con documento de identificación N° 0103654789; manifestamos que:

Somos los autores y responsables del presente trabajo; y, autorizamos a que sin fines de lucro la Universidad Politécnica Salesiana pueda usar, difundir, reproducir o publicar de manera total o parcial el presente trabajo de titulación.

Guayaquil, 15 de febrero del año 2024

Atentamente,

Edgen Gabriel Jantos

CI: 0952550010 CI: 0928356633

Aria Lyninds M.

Edgar Gabriel Santos Salazar Amir Isaac Izquierdo Muñoz

# **CERTIFICADO DE CESIÓN DE DERECHOS DE AUTOR DEL TRABAJO DE TITULACIÓN A LA UNIVERSIDAD POLITÉCNICA SALESIANA**

Nosotros, Edgar Gabriel Santos Salazar con documento de identificación N° 0952550010 y Amir Isaac Izquierdo Muñoz con documento de identificación N° 0103654789, expresamos nuestra voluntad y por medio del presente documento cedemos a la Universidad Politécnica Salesiana la titularidad sobre los derechos patrimoniales en virtud de que somos autores del Proyecto técnico: "DISEÑO DEL ALCANTARILLADO SANITARIO PARA LA PARROQUIA GRAL. CORNELIO VERNAZA, CANTÓN SALITRE", el cuál ha sido desarrollado para optar por el título de: Ingeniero Civil, en la Universidad Politécnica Salesiana, quedando la Universidad facultada para ejercer plenamente los derechos cedidos anteriormente.

En concordancia con lo manifestado, suscribimos este documento en el momento que hacemos la entrega del trabajo final en formato digital a la Biblioteca de la Universidad Politécnica Salesiana.

Guayaquil, 15 de febrero del año 2024

Atentamente

Eggen Gabriel Santos

Edgar Gabriel Santos Salazar Amir Isaac Izquierdo Muñoz CI: 0952550010 CI: 0928356633

Aria Lyninds M.

# **CERTIFICADO DE DIRECCIÓN DEL TRABAJO DE TITULACIÓN**

Yo, Ingeniero Eduardo Santiago Fonseca Mota, Mgtr, con documento de identificación N° 0919008201 docente de la Universidad Politécnica Salesiana, declaro que bajo mi tutoría fue desarrollado el trabajo de titulación: "DISEÑO DEL ALCANTARILLADO SANITARIO PARA LA PARROQUIA GRAL. CORNELIO VERNAZA, CANTÓN SALITRE", realizado por Edgar Gabriel Santos Salazar con documento de identificación N° 0952550010 y Amir Isaac Izquierdo Muñoz con documento de identificación N° 0928356633, obteniendo como resultado final el trabajo de titulación bajo la opción Proyecto Técnico que cumple con todos los requisitos determinados por la Universidad Politécnica Salesiana.

Guayaquil, 15 de febrero del año 2024

Atentamente

M were? drented

 Ing. Eduardo Santiago Fonseca Mota, Mgtr CI: 0919008201

# **DEDICATORIA**

A mi papa y mi mama por enseñarme el valor del trabajo duro y esfuerzo.

A mi familia por estar conmigo en los malos y buenos momentos.

A mis docentes, por transmitir sus conocimientos y valores siendo una guía en nuestro camino.

Con gratitud Edgar Gabriel Santos Salazar

#### **DEDICATORIA**

A mis padres, quienes han sido mi guía y sostén en todo momento, les dedico este logro. Su sacrificio y dedicación son la fuerza motriz que me ha llevado a alcanzar este hito en mi vida. A través de los desafíos y los triunfos, su amor ha sido mi constante.

A mis amigos, cuyas risas y amistad han llenado de color cada día, les dedico este trabajo. Juntos hemos enfrentado desafíos académicos, momentos compartidos de celebración y apoyados mutuamente en los momentos difíciles. Esta tesis lleva consigo los recuerdos compartidos y la fortaleza que su amistad me ha brindado.

A los profesores que son transmisores de conocimiento y forjadores en mi camino académico, les agradezco sinceramente. Su influencia ha dejado una huella indeleble en mi formación y este trabajo es un reflejo de las enseñanzas valiosas que recibió.

Esta tesis no solo representa un logro individual, sino también el resultado de la colaboración, el amor y el apoyo de quienes han estado a mi lado. Gracias por ser parte de mi vida y acompañarme en esta travesía.

Con gratitud,

Amir Isaac Izquierdo Muñoz

#### **AGRADECIMIENTOS**

A mi tutor de proyecto, Ing. Eduardo Santiago Fonseca Mota, por su confianza y su ayuda en este proyecto.

A mis padres y a mis hermanas, por haberme apoyado en este largo trayecto estudiantil.

A mis amigos fieles beto y candy por su compañía en las noches desvelo y su gran recibimiento cuando llego a casa.

A mis compañeros y amigos, por los momentos de alegría y diversión.

A los profesores y coordinadores de la pastoral Universitaria, por permitirme conocer más de cerca los valores y enseñanzas de don Bosco, también por permitirme vivir la experiencia salesiana a través de los viajes misioneros.

Y un agradecimiento a todas las personas que compartieron conmigo durante todos estos años.

Con gratitud

Edgar Gabriel Santos Salazar

#### **AGRADECIMIENTOS**

Aprovecho este apartado, para expresar mi cariño y darles un inmenso agradecimiento a mis padres, Víctor Hugo Izquierdo Rivas y Betty Rocío Muñoz Vallejo, cuyo amor, apoyo incondicional y concejos ha sido motivacional en mi viaje académico. Su fe en mí ha sido mi mayor motivación y su constante aliento ha iluminado incluso los días más oscuros.

A mis amigos, Fernando, Allisson, Naomy Dayne, Mirna, Mirka, entre otros, les agradezco por compartir risas, desafíos y momentos inolvidables a lo largo de este emocionante viaje. Su amistad ha sido un faro de alegría que ha iluminado cada capítulo de esta etapa académica.

Agradezco sinceramente a los profesores que nos han guiado durante este semestre. Gracias a sus enseñanza y conocimientos, dedicación, me ha ayudado orientarme en mis dudas, que ha servido para lograr en mis trabajos. Cada lección que nos han brindado ha sido una invaluable contribución a mi formación.

Este logro no habría sido posible sin el apoyo de todas estas personas extraordinarias. Gracias por ser parte de mi trayectoria académica y por inspirarme a alcanzar nuevas alturas. Este logro es tan suyo como mío.

Con gratitud,

Amir Isaac Izquierdo Muñoz

#### **RESUMEN**

Este proyecto trata de la investigación del sistema de alcantarillado integral para enfrentar los desafíos de salud y ambientales surgidos por la carencia de una infraestructura sanitaria adecuada en La Parroquia Gral. Cornelio Vernaza. Se sugiere la implementación de un sistema que asegure la captación, tratamiento y eliminación adecuada de aguas residuales, mediante un enfoque multidisciplinario que amalgame la ingeniería civil, la salud pública y la gestión medioambiental.

El diseño del sistema considera elementos técnicos como la configuración del terreno, la capacidad de flujo requerida, la ubicación estratégica de las instalaciones de tratamiento y la elección de materiales resistentes . La ejecución de este sistema no solo mejorará las condiciones de vida de los habitantes al reducir la taza de enfermedades producto de la contaminación de las aguas excretas , sino que también contribuirá a la conservación del entorno natural .

Con el fin de asegurar la factibilidad y sostenibilidad a largo plazo del proyecto, se fomenta la colaboración entre entidades gubernamentales, organizaciones no gubernamentales y la comunidad local, con el propósito de impulsar el progreso socioeconómico de los habitantes en La Parroquia Gral. Cornelio Vernaza.

Palabras claves: Factibilidad, Sostenibilidad , Diseño , Tratamiento primario.

#### **ABSTRACT**

This project focuses on researching an integrated sewerage system to address the health and environmental challenges arising from the lack of adequate sanitation infrastructure in La Parroquia Gral. Cornelio Vernaza. It is suggested to implement a system that ensures the proper collection, treatment, and disposal of wastewater, through a multidisciplinary approach that integrates civil engineering, public health, and environmental management.

The system design considers technical elements such as terrain configuration, required flow capacity, strategic location of treatment facilities, and selection of resilient materials. Implementing this system will not only improve the living conditions of residents by reducing the rate of diseases resulting from water contamination but also contribute to the preservation of the natural environment.

To ensure the long-term feasibility and sustainability of the project, collaboration is encouraged among governmental entities, non-governmental organizations, and the local community to promote socio-economic progress for the residents of La Parroquia Gral. Cornelio Vernaza.

Key words: Feasibility, Sustainability, Design, Primary Treatment

# **INDICE**

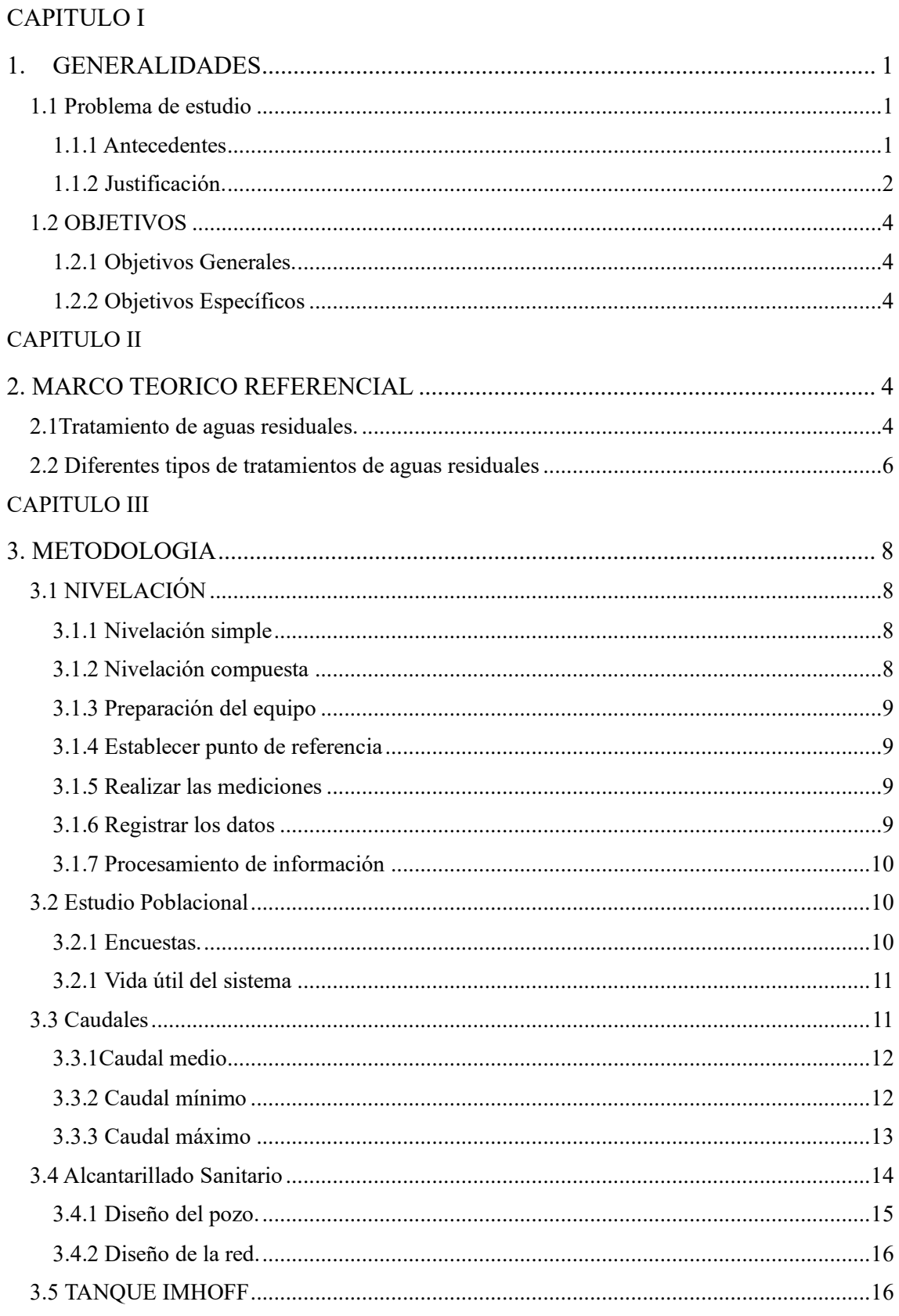

# **CAPITULO IV**

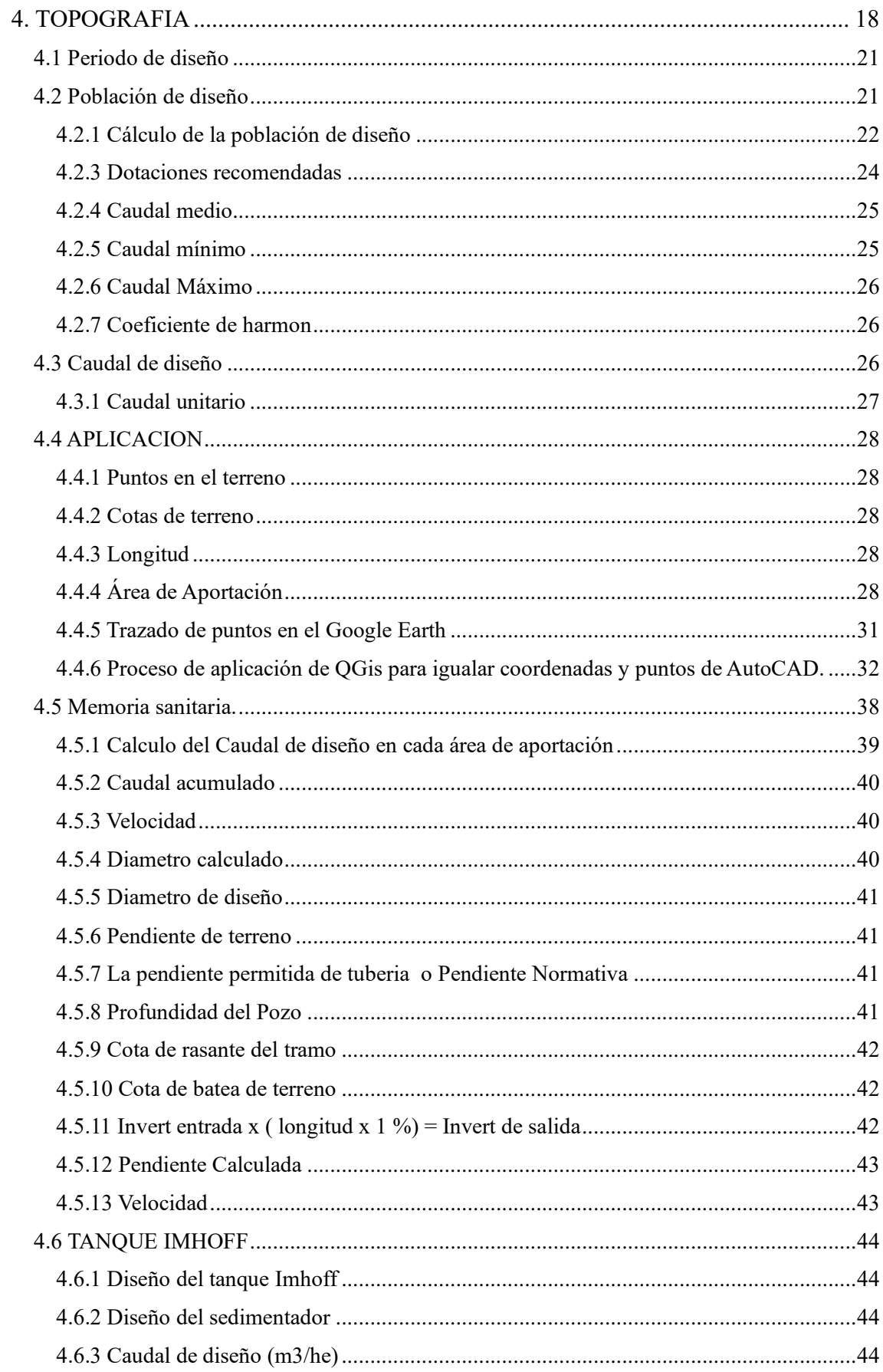

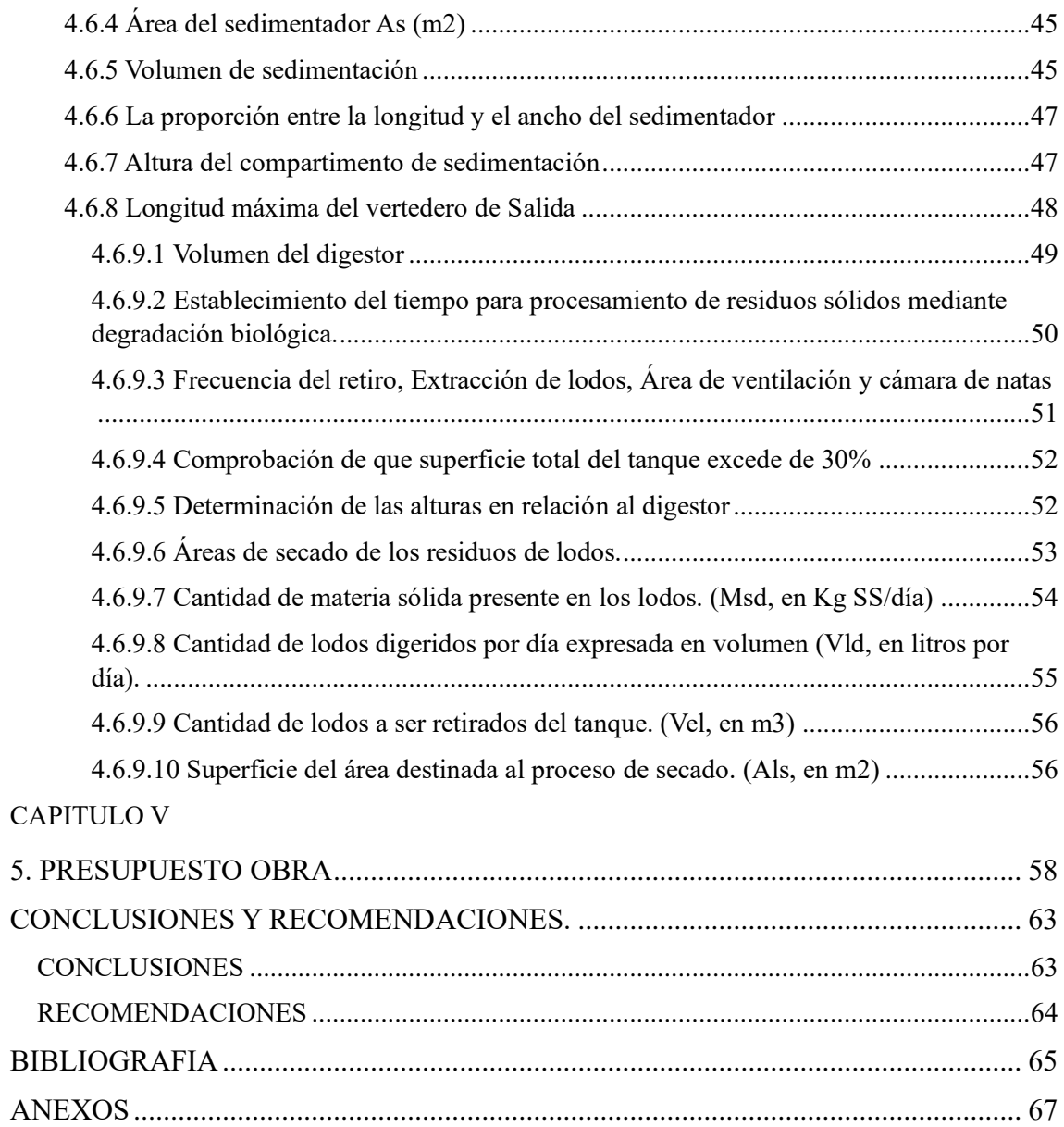

#### **INTRODUCCION**

La higiene que forma parte fundamental del cuidado de la población y la conservación del entorno. Dentro de los ámbitos urbanos y rurales, el diseño y establecimiento de sistemas de desagüe cumplen una función vital en cuestión de seguridad de la salud y la reducción de efecto negativo en el ambiente. Esta investigación trata de desarrollar , un sistema de desagüe destinado a abordar los retos que tiene la administración de aguas excretas en la Parroquia Gral. Cornelio Vernaza.

La carencia de una infraestructura adecuada para el desagüe sanitario conlleva una serie de complicaciones, incluyendo la contaminación hídrica, algunas enfermedades se pueden llegar a transmitir por agua y la degradación del medio ambiente. Estos problemas se agudizan en situaciones donde el crecimiento urbano desorganizado y la ausencia de planificación han propiciado la acumulación de residuos y la contaminación de fuentes acuíferas.

En este escenario, la concepción de un sistema completo de desagüe sanitario emerge como una solución fundamental para solucionar las condiciones de salud de la Parroquia Gral. Cornelio Vernaza y proteger la salud de las próximas generaciones. La implantación de un sistema que permita tratar las aguas excretas y su respectiva eliminación de los sólidos y líquidos no solo ayudará en las necesidades básicas de saneamiento, sino que también contribuirá significativamente a la preservación del medio ambiente evitar que las aguas y el ecosistema logre contaminarse .

## **CAPITULO I**

#### **1. GENERALIDADES**

#### **1.1 Problema de estudio**

En el tiempo actual, el principal problema de la Parroquia Gral. Cornelio Vernaza Carbo, no posee un sistema de saneamiento que elimine o purifique las aguas excretas.

#### **1.1.1 Antecedentes**

La inexistencia de un sistema de saneamiento de aguas residuales en la Parroquia Gral. Cornelio Vernaza Carbo surge debido a una serie de factores diversos que han contribuido a esta situación:

El desarrollo urbano desordenado ha sido un factor clave. La ausencia de un plan urbano integral y la falta de regulaciones efectivas han dado lugar a un crecimiento urbano caótico en la parroquia. Esta expansión sin orden ha dificultado la instalación de infraestructuras esenciales, como los sistemas de alcantarillado sanitario.

Las restricciones económicas también han desempeñado un papel importante. La parroquia puede estar enfrentando limitaciones financieras que dificultan la inversión en proyectos de saneamiento básico. La insuficiencia de recursos económicos puede haber obstaculizado la planificación y ejecución de iniciativas de alcantarillado a gran escala.

La falta de priorización política y la escasa conciencia sobre la importancia del saneamiento básico han contribuido al retraso en la atención de este problema. En algunos casos, las autoridades locales pueden haber dirigido sus recursos y esfuerzos hacia otras áreas de desarrollo, relegando la cuestión del saneamiento básico a un segundo plano.

Además, los retos geográficos también han sido un obstáculo significativo. La geografía y la topografía de la Parroquia Gral. Cornelio Vernaza Carbo pueden presentar dificultades adicionales para la instalación de un sistema de alcantarillado. Terrenos irregulares, áreas propensas a inundaciones o zonas de difícil acceso pueden complicar la planificación y construcción de infraestructuras de alcantarillado.

En resumen, estos antecedentes han resultado en la actual falta de un sistema de alcantarillado sanitario adecuado en la Parroquia Gral. Cornelio Vernaza Carbo. Abordar estos desafíos requerirá un enfoque completo que involucre la colaboración entre las autoridades locales, la comunidad y otras partes interesadas, así como la asignación de recursos financieros adecuados, efectivos para el desarrollo urbano y doméstico.

#### **1.1.2 Justificación.**

La urgencia y relevancia del problema, por la ausencia de un sistema sanitario en la Parroquia General Cornelio Vernaza, se recalca a través de estadísticas y análisis previos, así como informes realizados y datos obtenidos por empresas o instituciones.

Aquí se ofrecen algunos ejemplos de información existente que hace énfasis a la magnitud del problema:

Según con el Plan de Ordenamiento Territorial del cantón Salitre (PODT), el estado de salud en la Parroquia General Cornelio Vernaza, se debe a la carencia de este sistema sanitario apropiado para ellos. Algunos problemas de salud más comunes en la parroquia, se debe a la presencia de enfermedades bactericidas y diarrea.

Debido al aumento significativo de la población en la "Parroquia General Cornelio Vernaza", se vuelve complicado realizar el sistema sanitario bien diseñado. Esta necesidad urgente se justifica por diversas razones que respaldan la implementación de esta infraestructura esencial.

En primer lugar, el crecimiento demográfico conlleva naturalmente a una mayor generación de aguas residuales en el canal y por motivo de lluvias, la crecida del rio

genera agua empozada. Para que un sistema de alcantarillado funcione adecuadamente planificado y ejecutado facilite el tratamiento apropiado de estas aguas, evitando su acumulación y reduciendo el riesgo de contaminación ambiental y propagación de enfermedades.

Además, con el aumento de la población, también aumenta la exposición a enfermedades transmitidas por el agua. En este contexto, un sistema de alcantarillado sanitario desempeña un papel crucial al eliminar de forma segura las aguas residuales contaminadas, previniendo así la contaminación del consumo de agua potable y reducir las enfermedades relacionadas como, gastrointestinales y entre otras enfermedades.

En la actualidad, la Parroquia Gral. Vernaza enfrenta una insuficiencia de atención médica, según el registro oficial del GAD Municipal. La parroquia cuenta con un centro de salud público, lo que dificulta la atención a los habitantes del sector.

Otro aspecto destacado es la gestión de los riesgos ambientales. A medida que la población crece, ejerce un impacto sobre el medio ambiente, lo que nos lleva a la necesidad de cuidar el medio ambiente y su recurso. Un sistema de alcantarillado sanitario ayuda a prevenir la contaminación del suelo, ríos y acuíferos, fortaleciendo así la preservación del entorno natural.

En conclusión, la implementación de un sistema de alcantarillado sanitario se vuelve una necesidad apremiante cuando una población está en crecimiento. Es muy importante ya que garantiza la salud de los ciudadanos y se protege el medio ambiente.

3

## **1.2 OBJETIVOS**

#### **1.2.1 Objetivos Generales.**

Diseñar red de evacuación del sistema de alcantarillado sanitario para la Parroquia Gral. Cornelio Vernaza Carbo, haciendo uso de programa CivilCAD, QGis y cálculos respectivos para que, el proyecto sea viable y posible.

#### **1.2.2 Objetivos Específicos**

- Realizar un estudio base del proyecto para poder tener los parámetros de diseños de la investigación.
- Diseñar la red de evacuación de sistema alcantarillado sanitario, teniendo en cuenta las reglas de diseño vigentes en la normativa.
- Emplear su presupuesto que sirva para el prediseño del sistema de alcantarillado sanitario, usando conocimientos de Planificación de obra y así el proyecto sea económico.

#### **CAPITULO II**

# **2. MARCO TEORICO REFERENCIAL 2.1Tratamiento de aguas residuales.**

# Las aguas residuales son provocadas por el ser humano y deben ser tratados para ser purificados y reaprovechables, ya que, nos afectan negativamente a nosotros, las aguas residuales son producto del entorno doméstico y urbanos, también en industrias y la ganadería (Loyola, 2013).

¿Cómo manejar las aguas residuales? Se precisa llevar a cabo procedimientos físicos, químicos y biológicos con el fin de suprimir las sustancias contaminantes presentes en el agua utilizada por la humanidad. Con este propósito, es esencial recogerla de áreas urbanas e industriales para restaurar su utilidad, ya sea mediante su descarga en el océano o su reutilización.

Es crucial destacar que el tratamiento de aguas residuales desempeña un papel esencial en la preservación de la salud pública, la protección del entorno y el aseguramiento de agua pura. Sin embargo, la complicación radica en que conforme transcurre el tiempo, la población global se expande, lo que resulta en un incremento en la generación de aguas residuales. Esto subraya la necesidad imperante de implementar sistemas de tratamiento eficaces.

Una de las tendencias destacadas en el tratamiento de aguas residuales domesticas es el desarrollo de tecnologías que equilibran la alta eficiencia de tratamiento con costos operativos y de mantenimientos reducidos (Torres, Semantic Scholar, 2011). Este enfoque responde a la necesidad de implementar soluciones viables desde el punto de vista económico y ambiental. Por ejemplo, la tecnología anaerobia, particularmente en su aplicación en reactores tipo UASB (Upflow Anaerobic Sludge Blanket), ha demostrado ser una opción atractiva por su adaptabilidad a diferentes escalas y su capacidad para combinar tratamiento con producto de energía, lo cual es especialmente relevante en países en desarrollo (Torres, Semantic Scholar, 2011).

Además, el tratamiento de aguas residuales no se limita al ámbito doméstico. Industrias como la metalúrgica enfrentan el reto de tratar aguas residuales altamente contaminantes, lo que requiere soluciones especializadas que puedan manejar la complejidad y toxicidad de los efluentes industriales sin comprometer la eficiencia operativa (Sáenz, Vélasquez, De La Hoz, & Diaz Sáenz, 2022). La innovación tecnológica es crucial en este contexto, donde metodologías como la electrocoagulación emergen como alternativas prometedoras para el tratamiento primario de aguas residuales, mostrando potencial para la reducción de impactos ambientales y la mejora en la calidad del agua (Rojas, Carhuapoma, Huere, & Laurente, 2022).

La selección de la tecnología de tratamiento adecuada es un proceso complejo que debe considerar no solo la eficiencia de remoción de contaminantes y los costos asociados, sino también factores como la localización, la disponibilidad de terrenos, y la capacidad de adaptación a futuras expansiones o mejoras tecnológicas (Miranda , Garcia , & Pinzón, 2015). La innovación en el tratamiento de aguas residuales no solo se enfoca en la mejora de procesos existentes sino también en la búsqueda de nuevas soluciones que puedan responder de manera eficaz a las demandas ambientales y sociales actuales (Gutierres, Cordova, García, Peña, & Barrios, 2022).

El tratamiento de aguas residuales representa un campo de investigación y desarrollo tecnológico dinámico y fundamental para la protección del medio ambiente y la salud pública. La implementación de tecnologías eficientes y sostenibles es esencial para hacer frente a los desafíos presentes y futuros en el manejo de aguas residuales, subrayando la importancia de la innovación y la adaptación tecnológica en este ámbito crucial.

#### **2.2 Diferentes tipos de tratamientos de aguas residuales**

Categoricemos que las aguas residuales según el tipo de sustancia química y características bacteriológicas presentes, los sedimentos flotantes y según su procedencia. Se distinguen en 4 tipos de aguas:

- Aguas residuales domesticas: el consumo de agua en el hogar, es donde se acumula elevados niveles de bacterias y contaminantes, más orgánicos, además de sedimentos.
- Aguas residuales en industrias: se refiere al uso de agua para fines industriales, donde genera aguas residuales, ya sea por plantas energéticas y construcciones.
- Aguas residuales de la agricultura y ganadería: el ganado consume agua, la agricultura no tanto, ya que se utiliza para el riego, a menos que el uso abundante si genere agua residual.
- Aguas residuales por la lluvia: los vapores que suben y se acumula en las nubes y que cae en forma de gotas de lluvias, llevan consigo bacterias y contaminantes y algunas partes están en el alcantarillado público, donde se juntan aguas de zonas domésticas y urbanas.

Aquí mencionaré algunos tipos de tratamientos:

- o Tratamiento físico: es un método que se aplica para separar lo físico, refiriendo a sólidos, depende de las propiedades físicas de los contaminantes, como la viscosidad, la separación de residuos y sedimentos.
- o Tratamiento químico: la necesidad de utilizar adictivos o el cloro para desinfectar y eliminar bacterias, eliminación de nitratos, la coagulación, la oxidación, etc.
- o Tratamiento biológico: básicamente es la sedimentación, la separación de solido del líquido, se considera proceso anaeróbico, y el uso de biodigestores. (Rodriguez, 2020)

Según, (Silva, 2017). La red del sistema de saneamiento está formada por circuitos de tuberías con el fin de transportar la evacuación de las aguas servidas .

## **CAPITULO III**

# **3. METODOLOGIA 3.1 NIVELACIÓN**

#### **3.1.1 Nivelación simple**

Se utiliza nivelación simple para encontrar las cotas y través de las cotas se podrá hallar el desnivel que existe de un punto a otro.

El método de nivelación simple se utiliza cuando desde una misma estación se pueden visualizar varios puntos, es por ello que el nivel debe estar colocado en un lugar conveniente en la cual exista buenas condiciones de visibilidad

#### **3.1.2 Nivelación compuesta**

La nivelación compuesta es el método por el cual se utiliza cuando las condiciones del terreno no permiten la visibilidad de varios puntos desde una misma estación o cuando las distancias entre dos puntos las cuales se quiere nivelar son demasiado grandes y no permite una buena lectura del nivel hacia la mira. Es por esto que se requiere que la estación del equipo no se encuentre en un solo punto, sino que requiere que el equipo este estacionado en diversos puntos en la cual permita que el observador pueda visualizar y hallar las cotas de los puntos que no se pudieron ver desde la primera estación, estos puntos van enlazándose entre por medio de los puntos de cambio.

En la nivelación compuesta existen tres tipos de lecturas

- Vista atrás
- Vista intermedia
- Vista adelante

#### **3.1.3 Preparación del equipo**

Al inicio de cada levantamiento topográfico, es necesario tener conocimiento del área de estudio tales como revisión de mapas, planos del sitio o la obtención de información de los puntos de referencia más cercano para así proceder a definir los límites de la zona que se va a trabajar.

Para proceder a nivelar el terreno es necesario contar con un nivel, una mira graduada, trípode.

Antes de utilizar el equipo se debe verificar que este en buen estado y calibrado correctamente.

#### **3.1.4 Establecer punto de referencia**

Al iniciar el levantamiento topográfico es necesario establecer un punto de referencia. El punto de referencia es un punto inicial fijo marcado en el terreno. El punto de referencia será la base para medir las diferencias de altura entre los varios puntos.

#### **3.1.5 Realizar las mediciones**

A partir del punto de referencia, se realizan las lecturas correspondientes en cada punto en la cual queremos obtener su respectiva cota. Para ello es necesario colocar la mira en cada uno de los puntos y se lee la altura correspondiente.

Para minimizar errores se debe realizar varias lecturas para obtener una medida promedio.

#### **3.1.6 Registrar los datos**

Una vez que se están realizando las mediciones se debe tener a la mano una libreta de campo para registrar los datos obtenidos de las alturas correspondientes de cada punto mediante el nivel topográfico.

Es necesario tener en cuenta que la ubicación exacta de cada punto y cualquier observación sobre las condiciones del área que se está trabajando debe ser incluida como parte del registro.

#### **3.1.7 Procesamiento de información**

Los datos obtenidos en el campo deben ser organizados para obtener mediante calculo las diferencias de altura.

#### **3.2 Estudio Poblacional**

• Los habitantes en la Parroquia General Cornelio Vernaza Cantón Salitre es la población que será parte de nuestro estudio

• Establecer la población de diseño implica un proceso laborioso por motivo de la necesidad de contar con la información demográfica que se requiere. Además, por un posible aumento en la esperanza de vida y a su vez junto con la mortalidad dentro de la comunidad, se debe prevenir la tasa de crecimiento de los habitantes del sector , todo esto se vuelve cada vez más complejo en diversas áreas locales.

Fuentes de información. – La información acerca de la demografía de sitio se obtiene a través de entes gubernamentales tales como el INEC parte del ente gubernamental que está facultado de realizar censos o recabar información por medio de los municipios que presentan en cada cantón.

#### **3.2.1 Encuestas.**

Con la ayuda de una encuesta de opinión orientada al desarrollo del sistema de alcantarillado, se espera recolectar información básica que ayude a comprender las necesidades y características de la comunidad atendida. La información y aspectos a obtener son:

• Datos demográficos: Información sobre el número y distribución de las habitantes del sector . por edad, sexo, ingresos, etc.

• Patrones de uso del agua: información sobre el consumo del líquido vital de los habitantes , incluido el uso doméstico, comercial e industrial y la demanda máxima.

• Infraestructura Existente: Identificar las instalaciones de alcantarillado y alcantarillado existentes y su mantenimiento y capacidad.

• Problemas y Necesidades: Identificar problemas existentes en el sistema de drenaje como obstrucciones, fugas, desbordamientos, etc. y las necesidades sanitarias de los residentes.

#### **3.2.1 Vida útil del sistema**

En un proyecto del sistema de saneamiento de aguas servidas se debe considerar su vida útil al momento de empezar con la planificación teniendo como finalidad la prevención del deterioro que pueden tener los elementos que componen la infraestructura con el pasar de los años.

#### **3.3 Caudales**

La dotación per cápita es la representación de los servicios asignados a cada habitante del sector poblacional que está siendo estudiado. En un sistema de alcantarillado sanitario, la dotación nos evaluar el consumo total de agua por habitante y, por lo tanto, las cargas de aguas residuales que se espera que el sistema pueda manejar.

Para determinar dotación , es necesario determinar el promedio total de agua consumida por persona para la población atendida por el sistema de alcantarillado. Esto puede basarse en datos históricos sobre el uso del agua, encuestas de hogares, encuestas sobre el uso del agua u otras fuentes relevantes.

Una vez determinada la dotación per cápita, esta se utilizará para estimar la totalidad de aguas servidas evacuadas por la población y para determinar el tamaño apropiado del sistema de aguas residuales para hacer frente a esta carga. Cabe mencionar que esto nos da la garantía de que el sistema tenga capacidad suficiente para transportar y tratar eficientemente las aguas residuales sin causar problemas como sobrecarga, obstrucción, desbordamiento o contaminación.

La determinación del crecimiento demográfico: es un proceso esencial para elaborar el diseño junto con la planificación para el sistema de alcantarillado. El objetivo es estimar cómo cambia a lo largo del tiempo la población atendida por el sistema, tanto en tamaño como en distribución geográfica.

#### **3.3.1Caudal medio**

Para calcular el caudal medio, se debe seguir estos pasos:

• Recopilación de datos: Obtener información sobre las entradas a los sistemas de aguas servidas en un intervalo de tiempo representativo. Esto puede incluir el uso de datos de caudales históricos o la instalación de medidores en puntos clave del sistema.

• Análisis de datos: analizar los datos obtenidos para calcular la totalidad del agua total que ingresa al sistema de agua que ingresó al sistema durante el período de interés.

• Evaluación del caudal medio: Se divide la cantidad total de agua por el intervalo de tiempo correspondiente para encontrar el caudal medio.

• El caudal medio es un parámetro importante con el fin de comprender el sistema de aguas residuales a lo largo del tiempo y puede emplearse para garantizar que el sistema sea diseñado, operado y mantenido de manera adecuada.

#### **3.3.2 Caudal mínimo**

El caudal mínimo en un sistema de saneamiento es la cantidad mínima de agua que fluye a través del sistema en un momento dado. Este valor es importante para garantizar que el sistema opere de manera adecuada incluso en condiciones en las que la demanda de agua es bajas.

Para calcular el caudal mínimo, se pueden seguir estos pasos:

12

**Análisis de la demanda de agua**: Identificar los intervalos de tiempo en la cual se espera una cantidad mínima de agua en el sistema de alcantarillado. Esto puede ocurrir en periodos de baja actividad o en la noche.

Estimación de la contribución de aguas residuales: Determinar la cantidad mínima de agua estimada para ser descargada en el sistema durante momentos de baja demanda se puede basar en registros históricos del consumo de agua o en cálculos del consumo promedio por persona o por área.

**Determinación del caudal mínimo:** Después de haber estimado la aportación mínima de aguas residuales, se procede a calcular el caudal mínimo sumando cualquier otro flujo mínimo pertinente presente en el sistema, como el flujo base o el flujo infiltrado. Este caudal mínimo ofrece una aproximación del volumen mínimo de agua que el sistema de saneamiento debe ser capaz de transportar en situaciones de baja demanda.

#### **3.3.3 Caudal máximo**

El caudal máximo en un sistema de alcantarillado sanitario indica la máxima cantidad de aguas residuales que el sistema puede transportar durante un período específico, típicamente en momentos de alta demanda o en condiciones extremas como lluvias intensas. Es esencial para diseñar y dimensionar correctamente el sistema, asegurando que pueda gestionar las aguas residuales sin desbordamientos ni bloqueos.

Para calcular este caudal máximo, se consideran diversos factores como la población servida, la tasa de generación de aguas residuales por persona y aspectos hidráulicos y ambientales. Este proceso es crucial para garantizar un funcionamiento eficiente del sistema y prevenir problemas como el retroceso de aguas residuales en los hogares o el deterioro de la infraestructura

En resumen, el caudal máximo en un sistema de alcantarillado sanitario constituye la capacidad máxima de conducción de aguas residuales, siendo esencial para el correcto desempeño del sistema y para salvaguardar la salud pública y el entorno ambiental.

## **3.4 Alcantarillado Sanitario**

Identificar y localizar los puntos de recolección de aguas servidas en la "Parroquia General Cornelio Vernaza"

• Establecer el camino del saneamiento del sistema y a su vez establecer la correcta ubicación de las tuberías principales y secundarias, tomando en consideración el área disponible , y los obstáculos existentes.

• Seleccionar los materiales apropiados para redes de tubería , accesorios y otros componentes estructurales del sistema de alcantarillado, tomando en cuenta aspectos como la resistencia, durabilidad y costo.

• Realizar cálculos hidráulicos para determinar el tamaño y capacidad de las tuberías, así como la disposición y diseño de estructuras como cámaras de inspección, pozos de visita y estaciones de bombeo.

• Elaborar planos detallados que indiquen la disposición y ubicación precisa de todas las partes del sistema de alcantarillado, junto con especificaciones técnicas que describan los materiales y métodos de construcción requeridos.

Estas etapas son esenciales para garantizar un diseño eficaz y funcional en el sistema de saneamiento en la "Parroquia General Cornelio Vernaza", permitiendo una adecuada recolección y procesamiento de las aguas servidas.

#### **3.4.1 Diseño del pozo.**

• Se debe evaluar el lugar y los requisitos iniciales involucra analizar el sitio donde se ubicará el pozo y los aspectos específicos del proyecto, considerando elementos como la topografía del terreno, la profundidad del agua subterránea, la calidad del suelo, la proximidad a otras estructuras y las regulaciones locales.

• Se determina la capacidad necesaria del pozo implica calcular cuánto flujo de aguas residuales se espera recolectar y transportar, teniendo en cuenta tanto los caudales promedio como los máximos durante periodos de alta demanda.

• Se hace la elección del tipo de pozo considerando las características del entorno y los requisitos del proyecto., siendo opciones habituales los pozos de inspección, de ventilación, de bombeo y de acceso para mantenimiento.

• Se calcula las dimensiones del pozo, como el diámetro y la profundidad, de acuerdo con la capacidad requerida y el tipo de pozo seleccionado, asegurándose de cumplir con las normativas y estándares de construcción pertinentes.

• El diseño estructural del pozo se considera la resistencia del suelo a la compresión, la selección de materiales apropiados y la necesidad de accesorios como escaleras y plataformas esto con el fin de asegurar la estabilidad y durabilidad.

• Los materiales seleccionados se debe tomar en cuenta aquellos que son adecuados para la construcción del pozo, teniendo en cuenta factores como la corrosión, la abrasión y la resistencia química, con opciones habituales como concreto, acero y plásticos reforzados.

• La planificación de la instalación contempla los equipos y procedimientos necesarios para la excavación y colocación del pozo, garantizando la observancia de regulaciones de seguridad y ambiental .

• La elaboración de planos y documentación técnica detallada incluye información precisa sobre la ubicación, dimensiones y materiales del pozo, así como instrucciones para su instalación y mantenimiento.

#### **3.4.2 Diseño de la red.**

• Se debe aplicar los requisitos y regulaciones locales, nacionales e internacionales relacionados con el diseño de sistemas de alcantarillado sanitario.

• cálculos hidráulicos es fundamental para determinar los caudales, las velocidades de flujo y las presiones en el sistema, lo que ayudará a seleccionar el tamaño adecuado de las tuberías.

• Se determina el tamaño adecuado de tubería una vez obtenido los resultados del análisis hidráulico tomando en consideración la capacidad de transporte requerido y las condiciones de flujo esperadas.

• Se evalúa la topografía del terreno para establecer la pendiente necesaria de las tuberías y garantizar un flujo adecuado de aguas residuales.

#### **3.5 TANQUE IMHOFF**

El desarrollo del tanque representa un avance elemental en el complicado procedimiento de edificar sistemas para tratar aguas residuales. Cada paso crucial en su creación contribuye al establecimiento de una estructura esencial para que de manera eficiente las aguas servidas puedan ser tratadas.

Todo comienza con la minuciosa identificación de los requisitos del proyecto. Es necesario determinar con precisión la capacidad de tratamiento necesaria, así como el tipo y volumen de desechos a tratar, junto con el cumplimiento de las regulaciones locales que rigen el tratamiento de aguas residuales. Esta etapa inicial sienta las bases sobre las cuales se desarrollará el diseño del tanque

La selección del sitio adecuado representa otro aspecto de gran importancia. La topografía del terreno, la accesibilidad, la proximidad a fuentes de agua y la distancia a áreas habitadas son consideraciones que se analizan minuciosamente para asegurar la ubicación óptima del tanque Imhoff.

Una vez que se ha elegido el sitio, se procede al dimensionamiento del tanque. En esta etapa se determinan las dimensiones exactas del tanque que se basa en el volumen total de las aguas servidas a tratar y los tiempos de retención necesarios en la sedimentación junto con la fermentación anaeróbica"

El diseño estructural del tanque representa otro paso fundamental en el proceso. Es esencial considerar aspectos como la resistencia requerida para soportar la carga de los desechos y las condiciones ambientales locales. La selección de materiales de construcción apropiados y la atención a detalles como la impermeabilización y el refuerzo estructural son elementos cruciales en esta etapa.

Una vez que se ha establecido la estructura básica del tanque, se procede a definir los detalles constructivos. La forma y profundidad de las cámaras de sedimentación y digestión, así como la disposición y diseño de las entradas y salidas de aguas residuales, son aspectos fundamentales que deben ser especificados con precisión.

Además, se están desarrollando las instalaciones necesarias para el funcionamiento óptimo del tanque Imhoff, incluidos sistemas de mezcla y recirculación de lodos, equipos de control de olores y conexiones de recepción de lodos y aguas residuales tratadas.

La protección del ambiente y el cumplimiento con las normas de seguridad son prioridad durante todo el proceso de diseño. Identificar y abordar los riesgos asociados con la construcción y operación de tanques para prevenir fugas, erosión y contaminación.

La minuciosa elaboración de planos y especificaciones técnicas garantiza que el diseño del tanque Imhoff sea exhaustivo y comprensible. Esto permite agilizar el proceso de revisión y aprobación por parte de las autoridades gubernamentales.

Una vez aprobado el diseño, se da inicio a la construcción del tanque Imhoff. Durante este proceso, se realiza un seguimiento continuo de manera que se pueda proteger la calidad y cumplir con las normativas correspondientes., garantizando así la eficacia del tratamiento de aguas residuales

# **CAPITULO IV**

#### **4. TOPOGRAFIA**

Un levantamiento topográfico de un terreno con una estación total implica el uso de equipos de topografía de precisión para recopilar datos detallados sobre la forma, la elevación y otras características del terreno.

La planificación del estudio comienza con la determinación del área objetivo y los límites del sitio. Luego se determinó la densidad de puntos necesaria para obtener una medición precisa.

Se identifico los puntos de control, y se los distribuyo estratégicamente por el terreno, también se tomó a consideración los factores como la vegetación y la accesibilidad.

Se coloco las estacas en ubicaciones predeterminadas en el terreno para establecer puntos de control y a su vez se utilizó prismas reflectantes para facilitar las mediciones de la estación total. Los datos se sometieron a numerosas comprobaciones para garantizar su

precisión y se registró cuidadosamente en cuadernos de campo. Una vez completada la recopilación de datos de campo, se ingresó en el software de procesamiento de investigación para su análisis. Aquí se calculó las coordenadas tridimensionales de cada punto de medición y se creó un modelo digital del terreno.

Finalmente, mediante el programa civil cada se logró definir el terreno en la Parroquia Gral. Vernaza donde es el objeto de nuestro estudio.

#### **Levantamiento topográfico**

# **"Parroquia General Cornelio Vernaza"**

## **Programa Civil Cada.**

# **Figura 1**

*Levantamiento Topográfico con el programa CivilCAD*

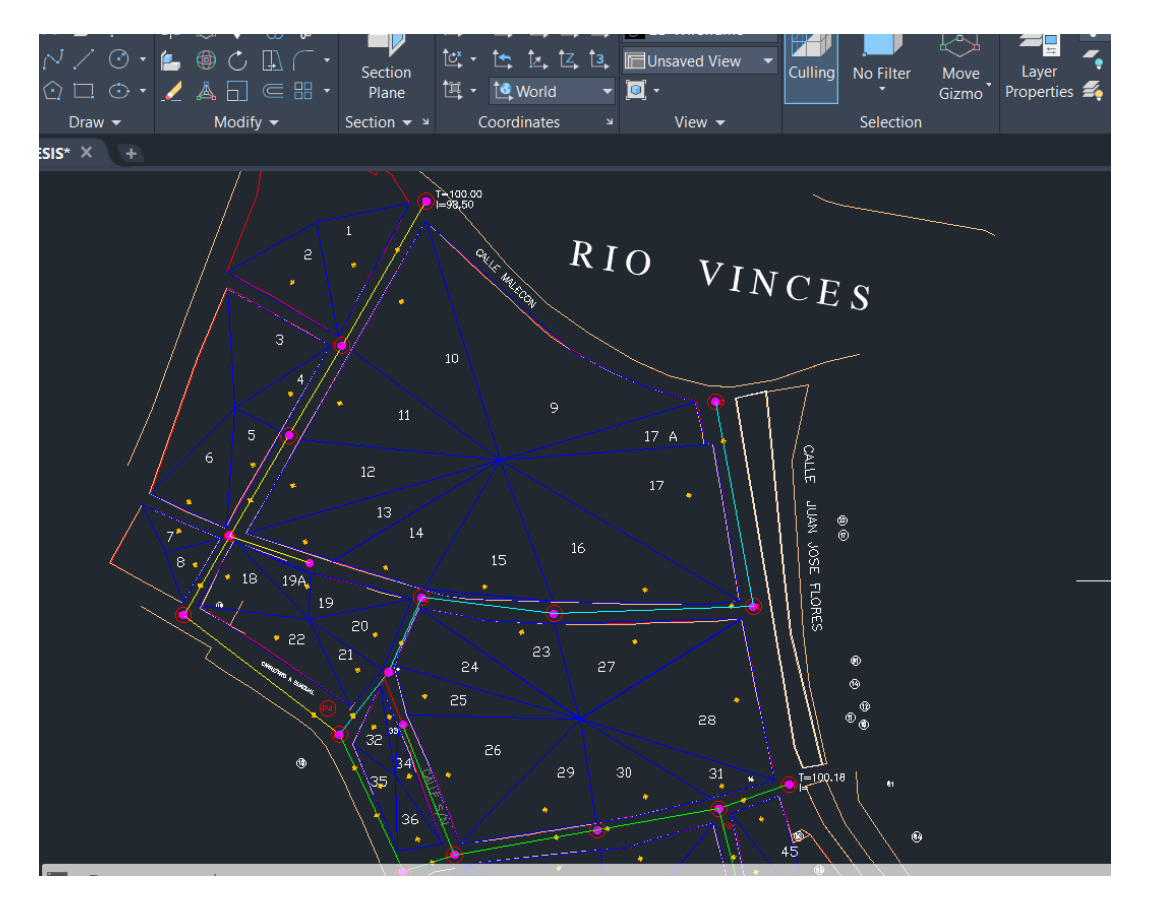

**Fuente: Elaborado por autor.**

# **Figura 2**

*Plano del sector* 

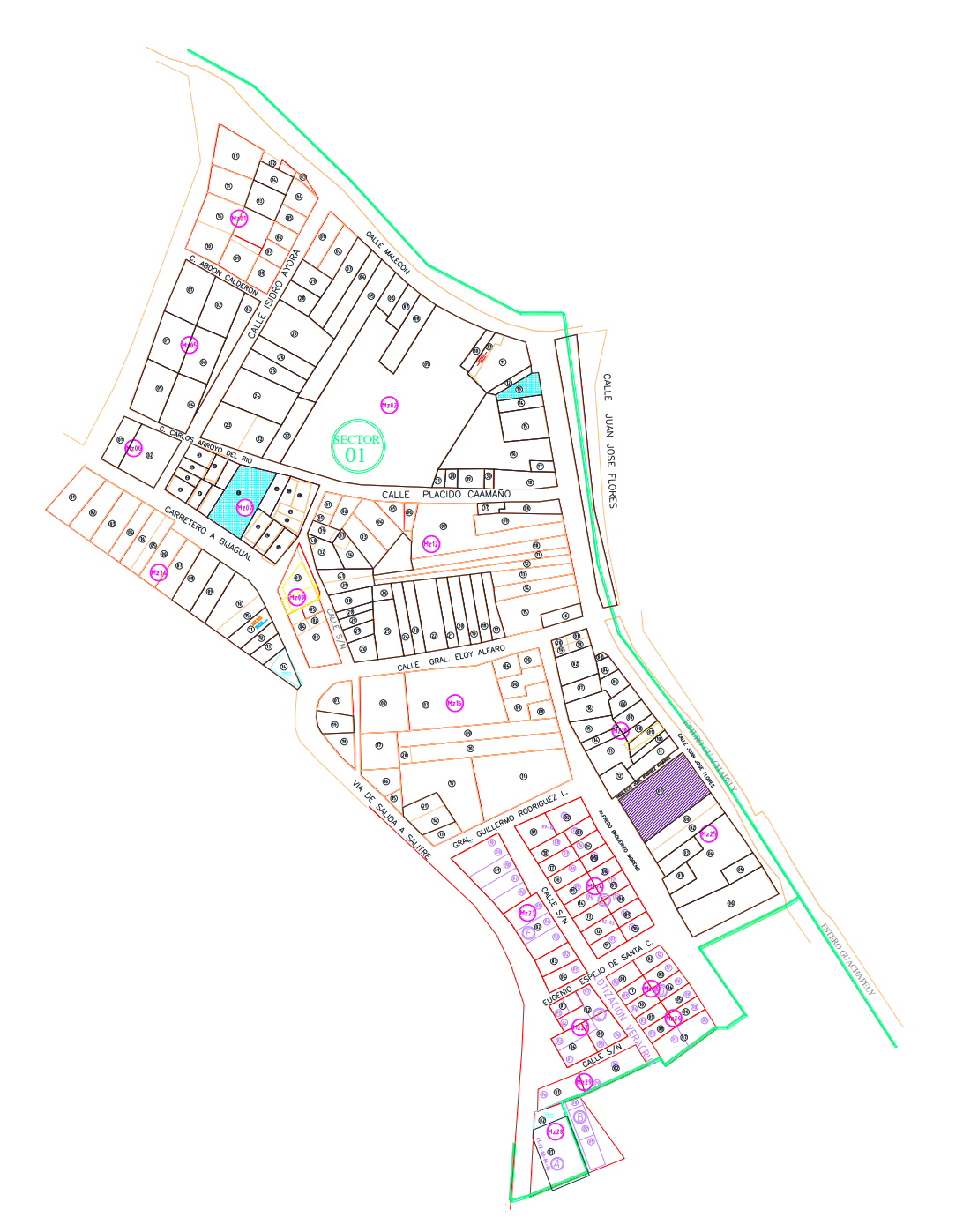

**Fuente: Elaborado por autor.**

### **4.1 Periodo de diseño**

La fase del desarrollo de un sistema de aguas excretas se encuentra influenciada por la planificación y desarrollo de la infraestructura. La duración varia teniendo en cuenta , como el clima, el crecimiento de la población. Debido a la importancia y la importante inversión en la comunidad, este proceso se debe llevar a cabo en un amplio intervalo de tiempo , la vida útil de estos proyectos está en el rango de 20 a 50 años, en este caso el periodo de diseño escogido para el sistema de aguas excretas en la "Parroquia General Cornelio Vernaza" es de 25 años

#### **4.2 Población de diseño**

Según el diagnóstico realizado en el sector a través de las encuestas , se conoció que la cantidad de habitantes que viven en el sector es de 630 habitantes. Conocer este dato nos permite calcular a futuro la cantidad de personas que habitaran en un intervalo de tiempo partiendo desde el año actual.

Es importante tener en cuenta la demografía del sector, las tazas de crecimiento demográficos para así poder dar seguridad a los habitantes.

De acuerdo a los datos del INEN la tasa de crecimiento poblacional es:

1% para la región sierra y 1.5 % para la región costa. En este caso la población que está siendo objeto de estudio se encuentra residiendo en la región costa, por este motivo la tasa de crecimiento poblacional será de 1.5 %.

# **Tabla 1**

#### *Tasa de crecimiento poblacional*

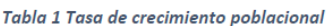

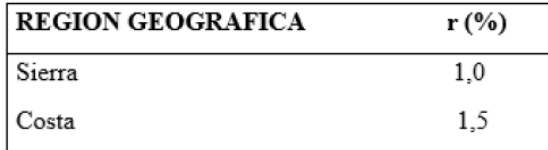

Fuente: INEN, I. (1997) 1

Fuente: INEN

#### **4.2.1 Cálculo de la población de diseño**

Existen diversos métodos para calcular a población de diseño, los cuales dependen de la información que se obtiene. En nuestro caso, la población total del proyecto en el sector es de 630 habitantes.

Así podemos estimar el número de habitantes, partiendo desde el año actual y considerar la duración del proyecto será de 25 años. Así nos permite desarrollar un apropiado diseño de sistema de alcantarillado sanitario.

Los métodos a aplicar para conocer la población de diseño o población futura son:

# **Método Aritmético**

 $Paf = Pi * (1 + rn)$ 

 $Pf = 630 * (1 + 1.5 % (2024 – 2049))$ 

 $Pf = 866$  Hab

#### **Método Geométrico**

 $Pf = Pi * (1 + r)$  ^ n
$Pf = 630 * (1 + 1.5\%) (2049 - 2023)$ 

 $Pf = 914$  Hab

#### **Método Logarítmico**

Pf=P i  $(e^{\wedge}rn)$ 

 $Pf = 630 e^{(1.5\% (2049-2024))}$ 

 $Pf = 916$  Hab

### **Promedio de los métodos de la población futura**

El método del promedio considera los supuestos de cada uno de estos métodos y calcula un promedio .Esto nos ayudara a obtener información precisas y fiables de las poblaciones futuras. No obstante, es relevante destacar que ningún cálculo poblacional puede ser totalmente preciso y que todos los cálculos poblacionales enfrentan incertidumbre debido a diversos factores, como alteraciones en las tasas de natalidad, mortalidad y migración, además de sucesos imprevistos o modificaciones en las políticas.

### **Tabla 2**

*Tasa de crecimiento poblacional*

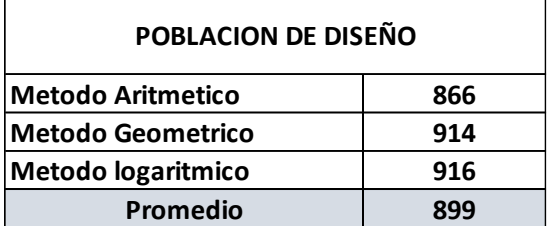

Fuente: Elaborado por autor.

La población promedio es de 899 habitantes.

#### **4.2.3 Dotaciones recomendadas**

De acuerdo a la normativa establecida por el ente gubernamental Senagua y el Instituto Ecuatoriano de Normalización, es crucial para satisfacer las necesidades individuales y comerciales en una región. La evaluación de esta demanda es vital para garantizar un suministro efectivo y equitativo, considerando aspectos como la disponibilidad de recursos, la geografía y las normativas establecidas. Tras un exhaustivo análisis de datos y evaluaciones en el terreno, se estableció que el nivel de servicio es IIb, con una asignación de 100 litros, teniendo en cuenta el clima cálido del área.

De acuerdo a la tabla de niveles y al recorrido que se hizo en el lugar se consideró el Nivel de servicio IIb por lo tanto la dotación será de 100 lt debido a que el sector posee un clima cálido.

### **Tabla 3**

*Niveles de servicio para sistemas abastecimiento de agua, disposición de excretas y residuos líquidos.*

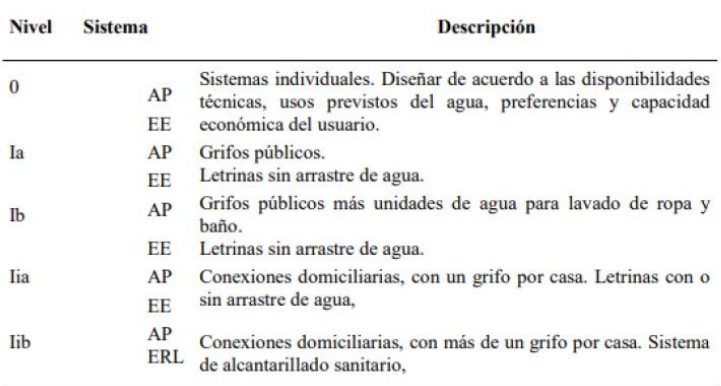

Fuente: INEN

### **Tabla 4**

*Dotación de agua para los diferentes niveles de servicios*

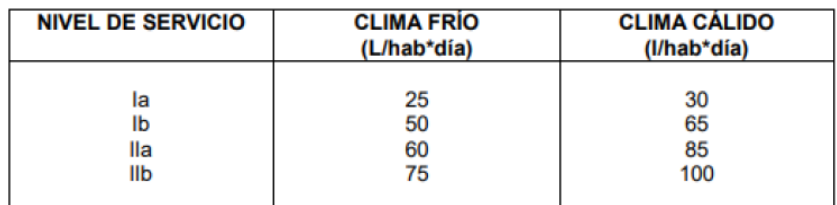

Fuente: Norma INEN

#### **4.2.4 Caudal medio**

Este caudal hace referencia a la cantidad típica de aguas excretas generadas en un área determinada y vertidas a través del sistema de alcantarillado durante un período de tiempo determinado. Este indicador es esencial para garantizar que la infraestructura de aguas residuales esté adecuadamente diseñada y tenga la capacidad para gestionar el tratamiento de aguas excretas de manera eficiente y segura.

A través de la siguiente ecuación se puede calcular el caudal medio

Qm= (PD .AP)/86400

Qm= (899 hab . 75)/86400

Qm=0.78

### **4.2.5 Caudal mínimo**

Es el caudal mínimo de un sistema de alcantarillado en un momento dado. Esto es importante tener en cuenta para poder garantizar que el sistema de alcantarillado funcione siempre correctamente, incluso durante períodos de bajo consumo de agua. Los cálculos del costo mínimo del alcantarillado sanitario generalmente se basan en varios factores.

Para calcular el caudal mínimo utilizamos la siguiente formula:

 $Qmin = 0.5 * Qm$ 

 $Omin = 0.5 * 0.78$ 

 $Omin = 0.390$ 

#### **4.2.6 Caudal Máximo**

En el alcantarillado sanitario es el máximo caudal de aguas excretas que son conducidos a lo largo del sistema , es importante conocer este caudal para el diseño de tal modo que pueda soportar cargas máximas y condiciones climáticas extremas.

Para calcular el caudal máximo tenemos la siguiente formula:

 $Qmax = M * Qm$ 

 $Qmax = 3.83 * 0.78$ 

 $Omax = 2.99$ 

#### **4.2.7 Coeficiente de harmon**

Este coeficiente se utiliza para calcular el flujo total máximo que manejará el sistema de

alcantarillado durante los períodos de máxima demanda.

el coeficiente de harmon toma en cuenta la población de diseño en la siguiente ecuación:

 $M = 1 + 14/(4 * \sqrt{(Pd/1000)}) = 3.83$ 

Donde

 $Pd = 899$ 

### **4.3 Caudal de diseño**

El proceso de concepción de un sistema de desagüe sanitario guarda similitud con trazar meticulosamente la ruta por la cual se anticipa que fluyan las aguas residuales a través de conductos subterráneos, registros y estaciones de bombeo. Se necesita analizar de forma detallada el volumen de aguas negras producidas en la comunidad, tomando en consideración variables como el aumento de la población, los hábitos de consumo de agua y las condiciones atmosféricas.

Para calcular el caudal de diseño consideramos el consumo máximo y lo multiplicamos por 1.2.

 $Qd = Cmax * 1.2 = 2.99 * 1.2 = 3.59$ 

Comúnmente se utiliza un factor de multiplicación de 1,2 para estimar el flujo del desarrollo del sistema de desagüe para proporcionar márgenes seguros o reservas adicionales para manejar la demanda máxima o eventos inesperados.

#### **4.3.1 Caudal unitario**

Se refiere al volumen de agua que fluye sobre la superficie a través de las tuberías de alcantarillado por unidad de tiempo. El cálculo del caudal unitario es muy importante para hallar el caudal de diseño del área de aportación permite drenar las aguas excretas y nos permite considerar las medidas de las tuberías correspondientes para transportar las aguas servidas de manera eficaz .

Para calcular el caudal unitario se necesita saber el área por donde va estar conectada a la red principal del sistema y conociendo el caudal de diseño se podrá hallar el caudal unitario mediante la siguiente formula:

Q unitario =  $Qd / \text{Area total}$ 

Q unitario = 3.59 / 7.3529 ha

Q unitario  $= 0.488$ .

### **4.4 APLICACION**

#### **4.4.1 Puntos en el terreno**

Se estudio el área donde se va a realizar el diseño y posteriormente se establecieron los puntos donde van a estar situadas la cámara de inspección. Partiendo de un punto de referencia se procedió a realizar la marcación de puntos . En el terreno se tomaron 26 puntos.

#### **4.4.2 Cotas de terreno**

Mediante una nivelación compuesta se hallaron las cotas de dichos puntos con el fin de hallar el desnivel de cada punto y posteriormente establecer la profundidad de cada pozo de inspección.

Los niveles del terreno se utilizaron para determinar la pendiente para que pueda permitir diseñar sistemas de drenaje con pendientes apropiadas esto permite que las aguas servidas se trasladen por gravedad a través de las diferencias de cotas, para evitar el posible estancamiento asegurar una velocidad constante del caudal hasta la estación de bombeo o planta depuradora.

#### **4.4.3 Longitud**

Aquí se halló la longitud entre dos puntos . desde el punto de referencia Bm se midió la distancia hasta el punto 1 y posteriormente se procedió a tomar medidas desde los diferente puntos de manera sucesiva hasta obtener la distancia entre puntos de toda la línea de la red de alcantarillado.

#### **4.4.4 Área de Aportación**

La definición precisa de esta zona es importante para el respectivo diseño, ya que afecta la capacidad de carga de las tuberías y el manejo efectivo de los flujos de agua y residuos hasta la planta de tratamiento,

Se procedió a dividir el área considerando la ubicación de los pozos para poder conocer por donde drenaría las aguas servidas.

Por medio del software civil 3d se halló el área de cada tramo correspondiente

## **Figura 3**

*Exportación de puntos definición de tramos: software CivilCAD*

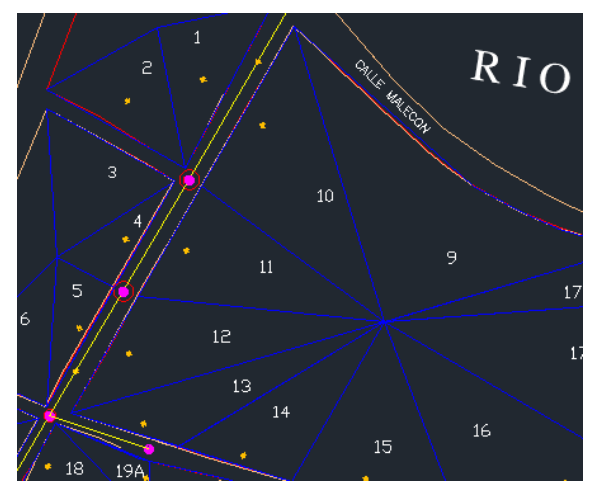

Fuente: Elaborado por autor

# **Figura 4**

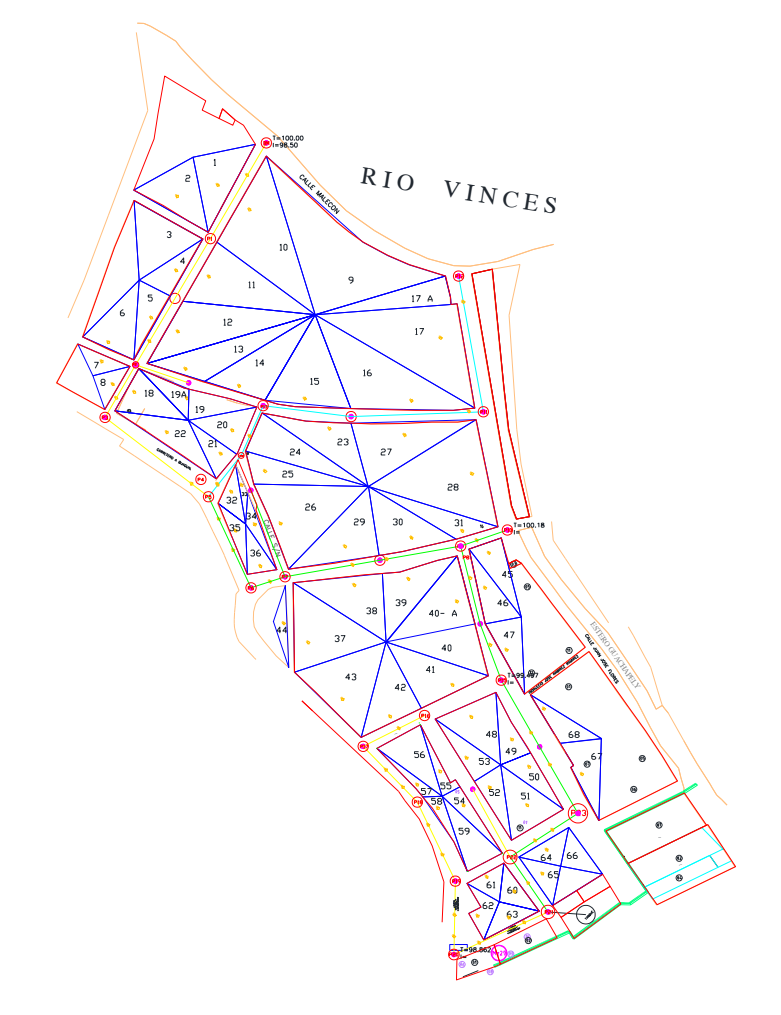

*Exportación de puntos definición de tramos: software CivilCAD*

Fuente: Elaborado por autor

## **4.4.5 Trazado de puntos en el Google Earth**

## **Figura 5**

*Trazado del sector Parroquia General Vernaza*

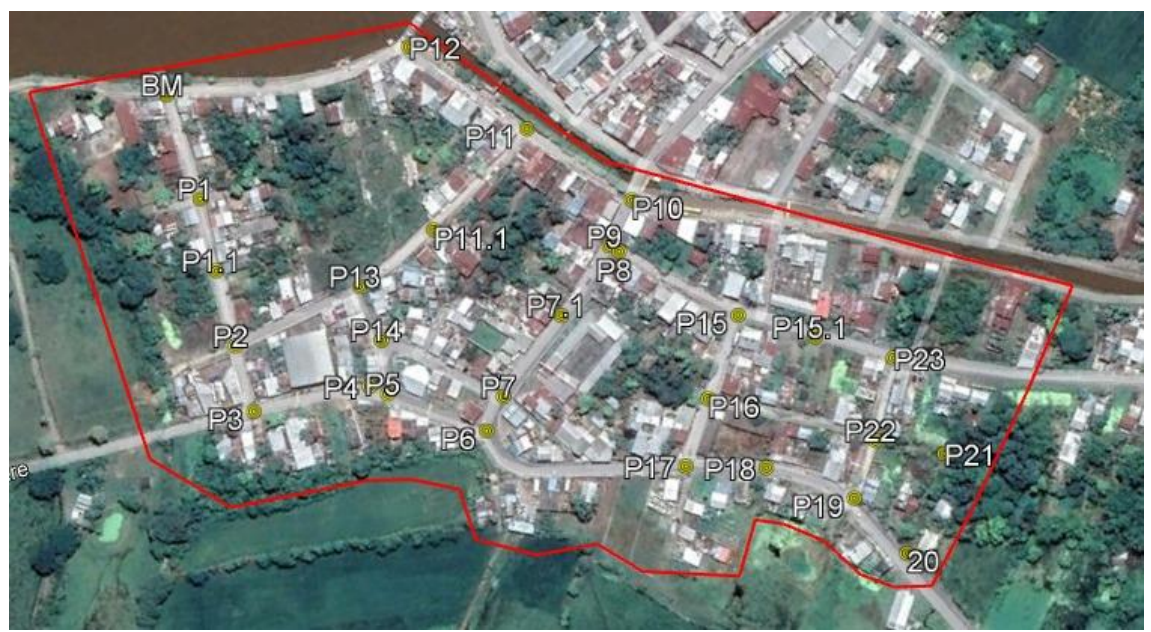

Fuente: Google Earth

## **Figura 6**

*Definición de puntos del sector Parroquia General Vernaza*

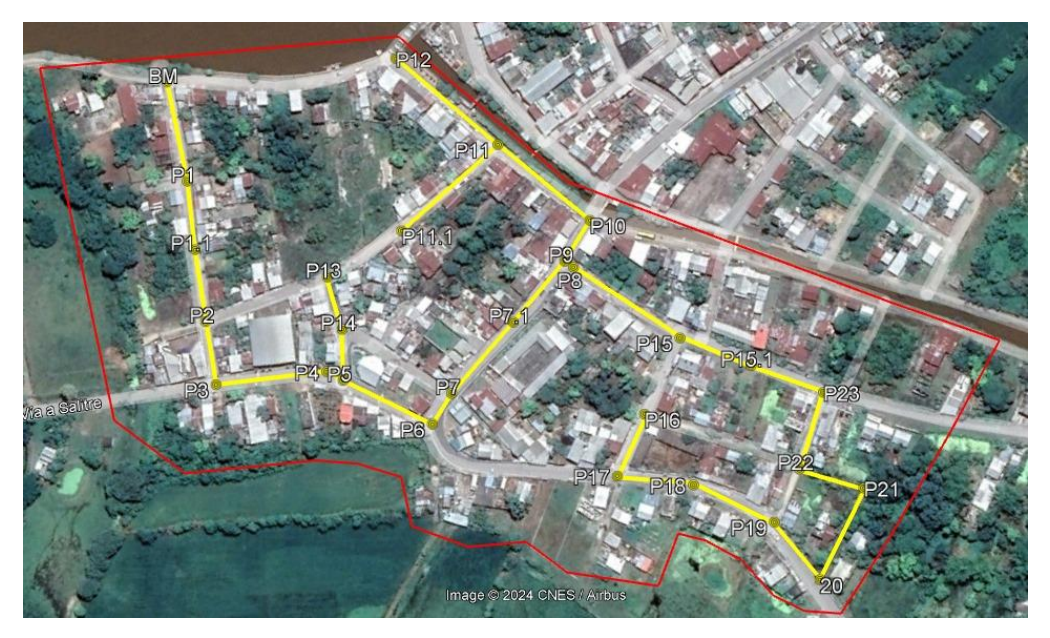

Fuente: Google Earth

## **4.4.6 Proceso de aplicación de QGis para igualar coordenadas y puntos de AutoCAD.**

1.- Crear área de estudio en Google Earth.

## **Figura 7**

*Vista del área en Google Earth*

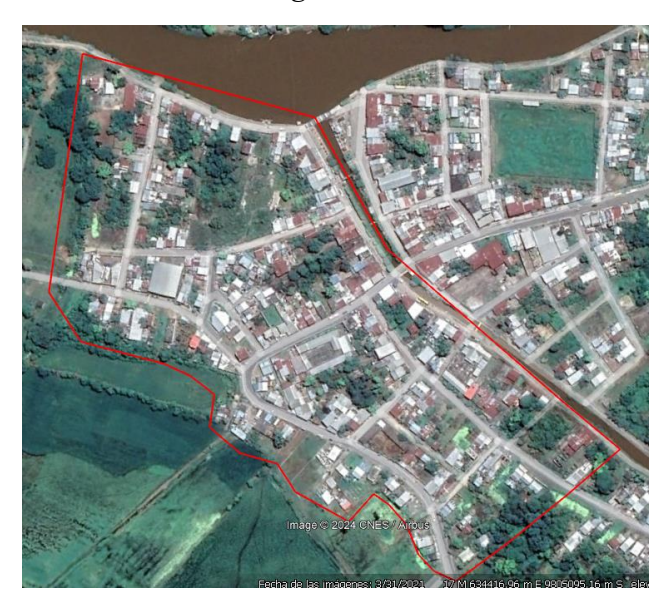

Fuente: Google Earth

2.- Con la ayuda de AutoCAD ubicamos las cámaras de inspección precisando con

coordenadas UTM en Google Earth.

## **Figura 8**

*Colocación de puntos en software CivilCAD*

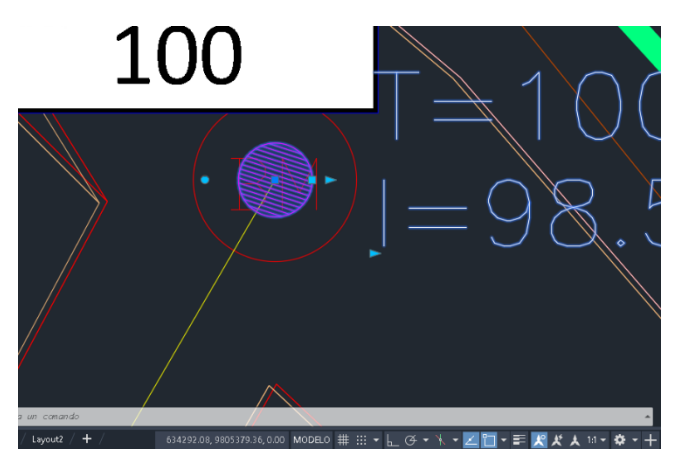

Fuente: Elaborado por autor

## **Figura 9**

*Colocación de puntos en software CivilCAD*

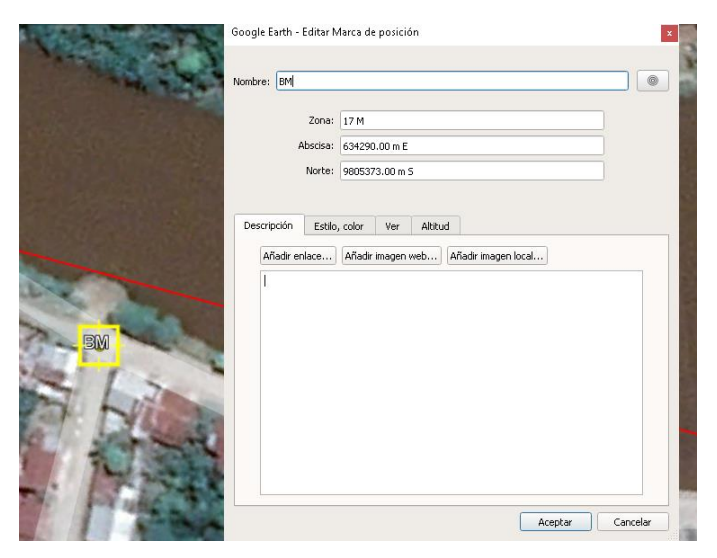

Fuente: Google Earth

3.- Quedando en total 28 puntos que serían las cámaras de inspección.

## **Figura 10**

*Vista superior con puntos de cámaras de inspección*

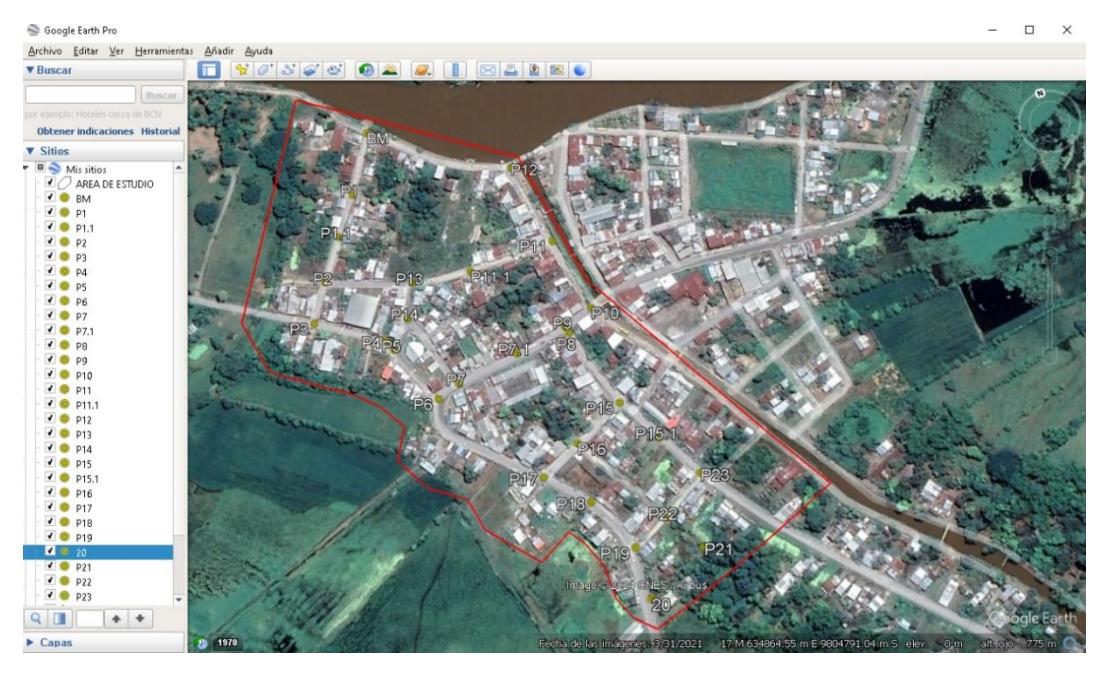

Fuente: Google Earth.

4.- Se guarda en una carpeta en el escritorio con nombre del trabajo o nombre del lugar en archivo KML.

## **Figura 11**

*Archivo guardado en KML*

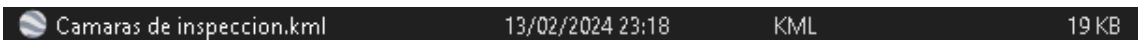

*Fuente: Elaborador por autor*

## **Figura 12**

*Archivo guardado en KML*

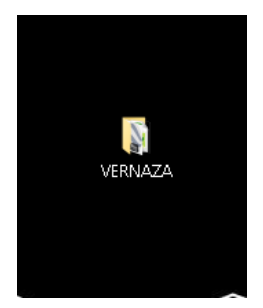

Fuente: Elaborado por autor

5.- En la web, se busca la página llamada "GPS Visualizer", para convertir el archivo KML a gpx.

## **Figura 13**

*Convertidor de archivo KML a GPX*

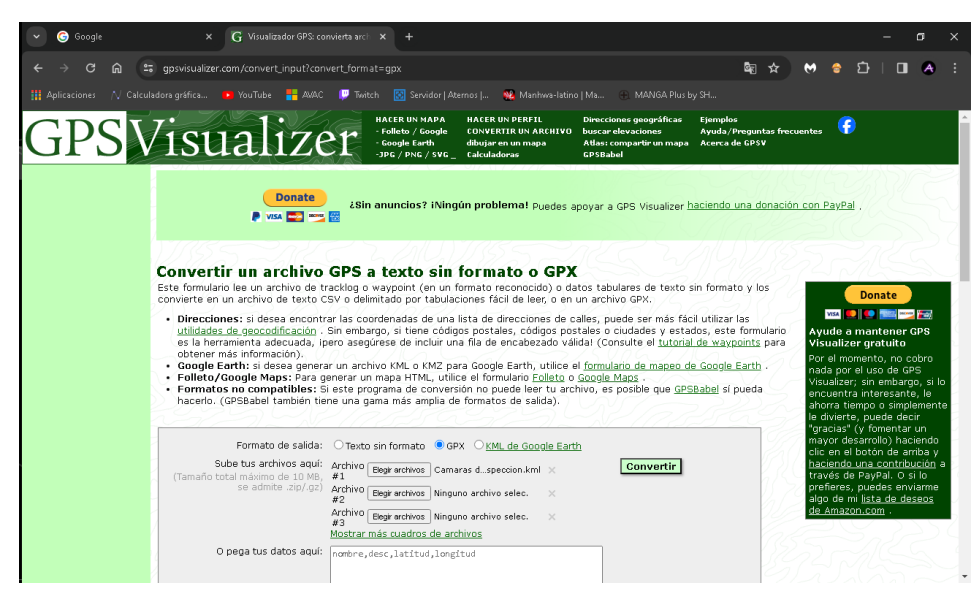

Fuente: GPSVisualizer

6.- En QGis abrimos nuevo proyecto y añadir capa vectorial.

## **Figura 14**

# *Hoja en blanco de QGis*

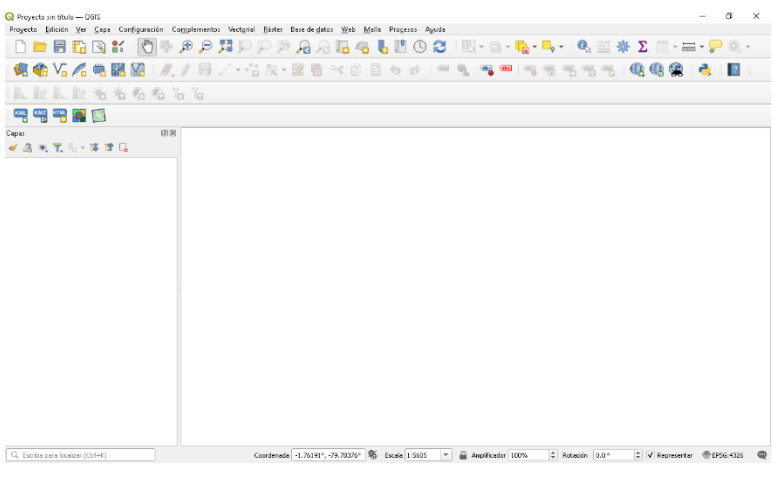

Fuente: QGis

**Figura 15**

## *Hoja en blanco de QGis*

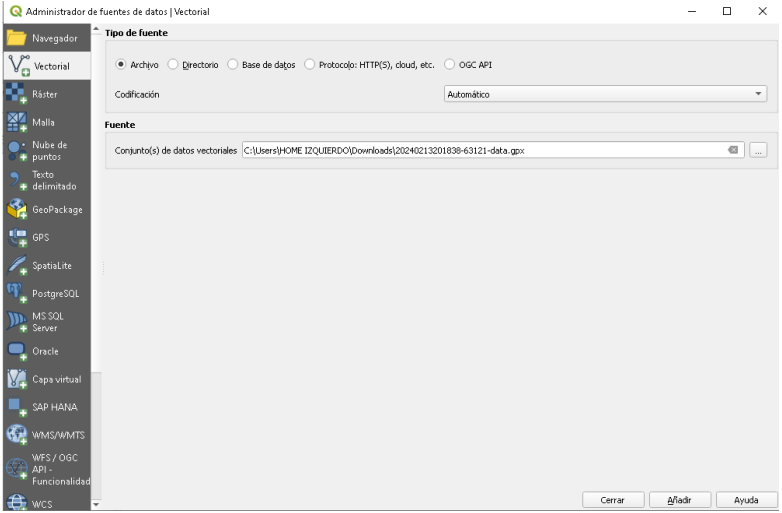

Fuente: QGis

7.- Seleccionamos el archivo GPX, luego en añadir y añadir capas y cerramos.

## **Figura 15**

*Selección de archivo*

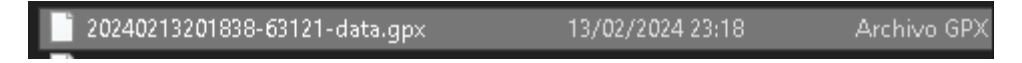

Fuente: QGis

## **Figura 15**

*Añadir capas trazado y poligonal*

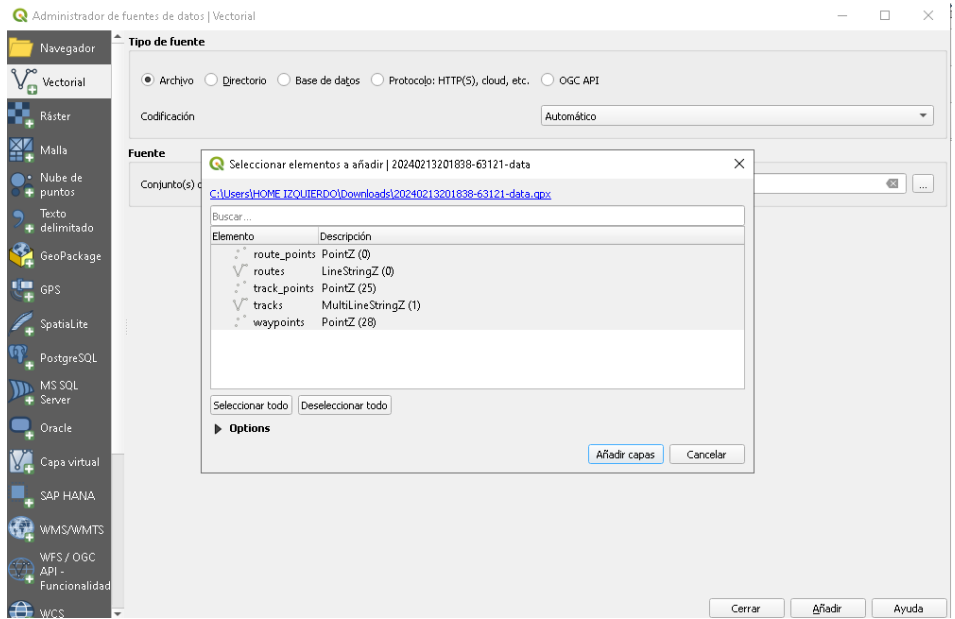

Fuente: QGis

8.- Se observa que se añadieron correctamente los puntos y el trazo del área.

## **Figura 16**

*Vista de puntos en QGis.*

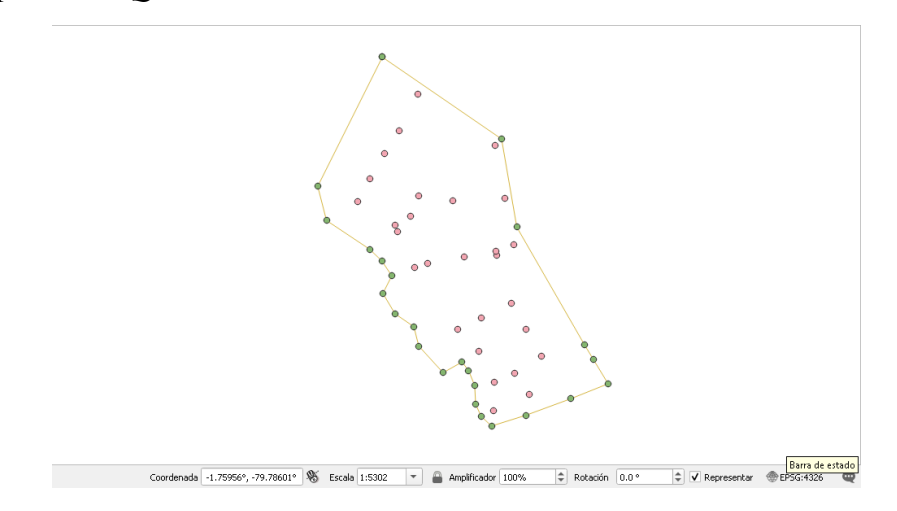

Fuente: QGis

9.- En la barra de herramientas usamos web/QuickMapServices/Google/Google satélite, esto para verificar que los puntos estén iguales al plano AutoCAD.

## **Figura 17**

## *Trabajo en QGis*

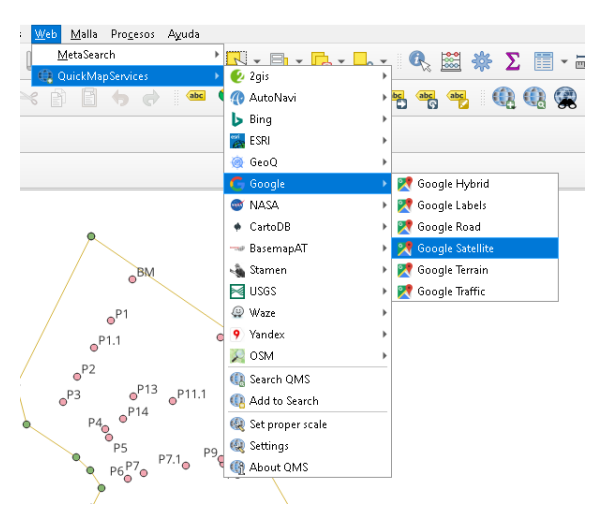

### Fuente: QGis

10.- Y asi se concluye el proceso de aplicación del programa QGis.

### **Figura 18**

## *Trabajo completo en QGis.*

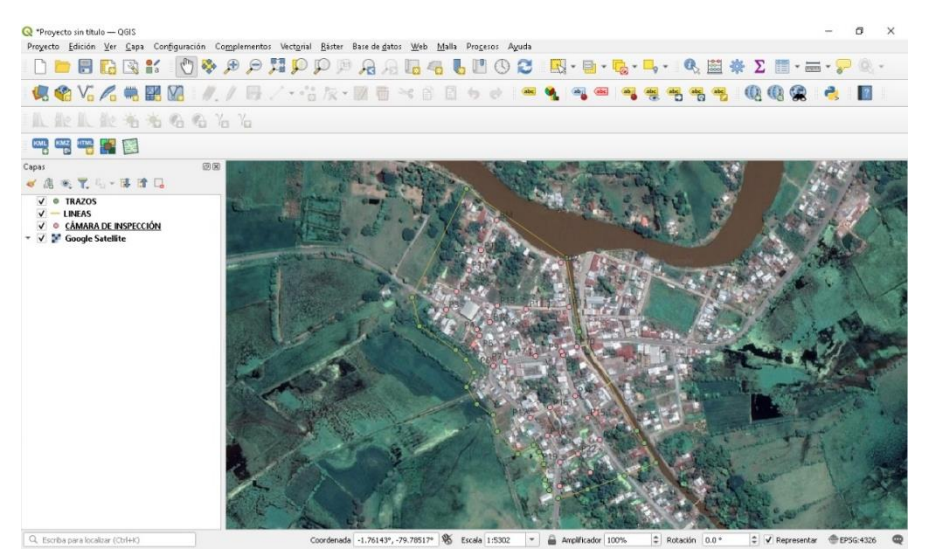

Fuente: QGis

Nota: El uso del programa QGis, es para verificar que las coordenadas sean las mismas

del AutoCAD, donde justo irán las cámaras de inspección.

### **4.5 Memoria sanitaria.**

### **Tabla 5**

### *Cálculos en Excel*

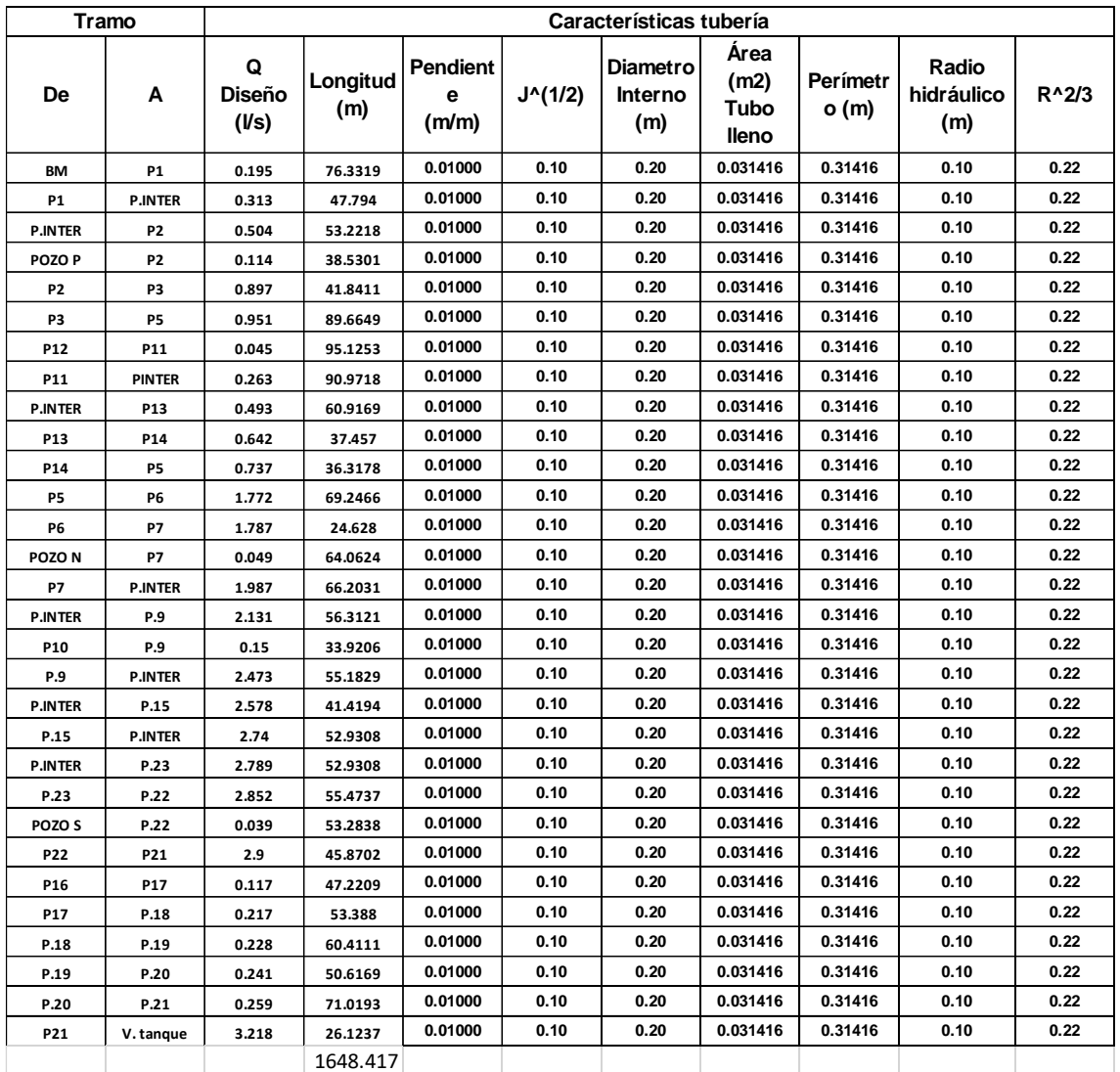

Fuente: Elaborador por autor

## **Tabla 6**

## *Cálculos en Excel*

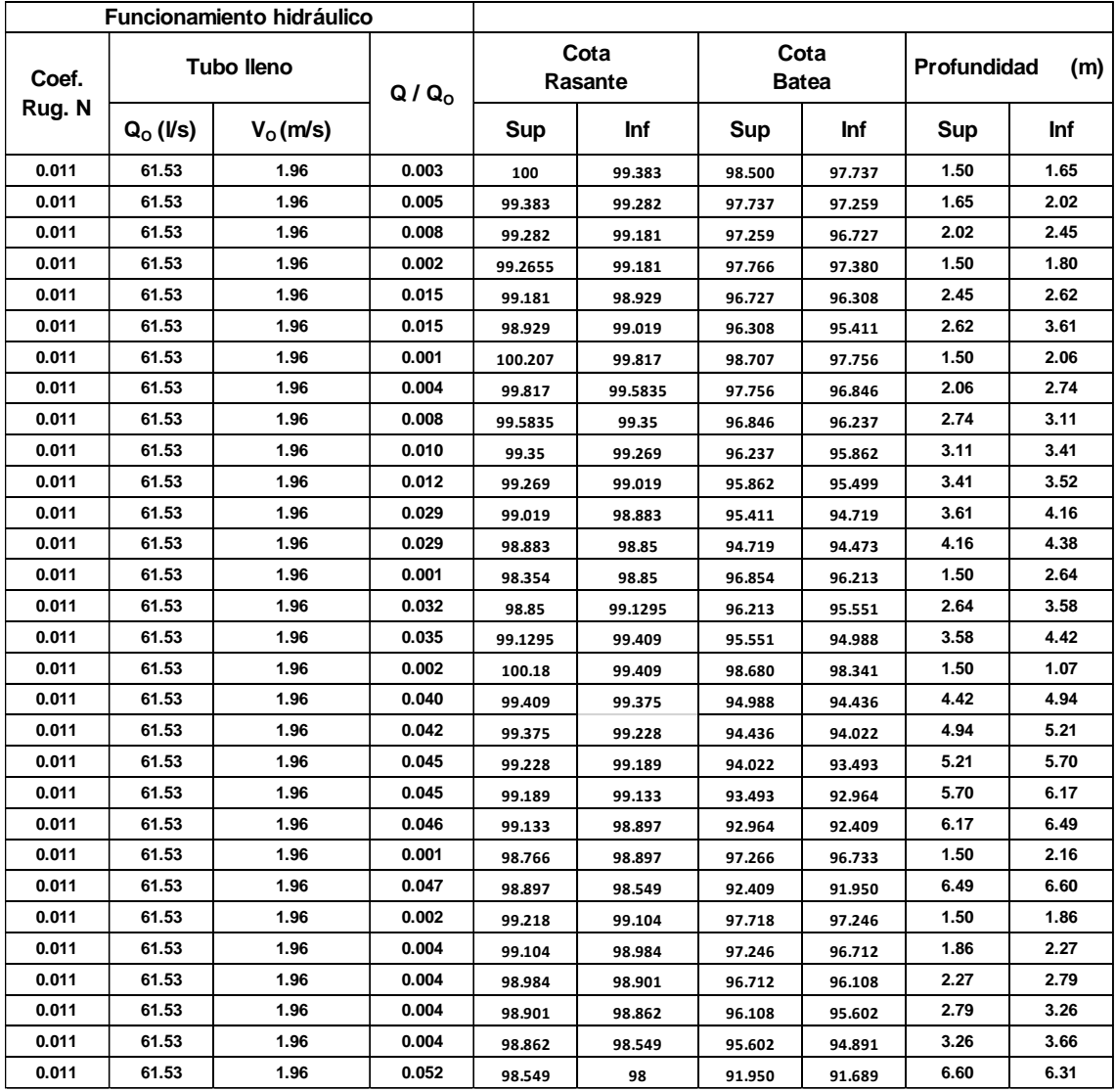

Fuente: Elaborado por autor

## **4.5.1 Calculo del Caudal de diseño en cada área de aportación**

A la hora de calcular el caudal para su respectiva área de aportación se utilizó la siguiente

Formula:

A1 . \* Q.unit

A1 es el área 1 de aportación

Del área total de la Parroquia Gral. Vernaza Cornelio Vernaza se hizo una subdivisión de áreas con la finalidad de evacuar en cada uno de los pozos las aguas servidas.

En total se subdividió en 68 áreas de aportación.

#### **4.5.2 Caudal acumulado**

Partiendo del caudal inicial se van sumando el caudal de tramo siguiente. Aquí se registra

La totalidad de las aguas transportadas desde los pozos de anteriores hasta ese punto en

particular.

#### **4.5.3 Velocidad**

Según la norma hay una velocidad minima establecida y esta es de 0.45 metros sobre segundo.

#### **4.5.4 Diametro calculado**

El diámetro calculado de la red del sistema de saneamiento depende de varios factores, como el volumen de aguas residuales que se pretende fluir por la red, la topografía de la zona, el caudal necesario para evitar obstrucciones, etc. La ingeniería hidráulica se utiliza a menudo cuando queremos hallar las dimensiones apropiadas de la tubería de alcantarillado, tomando en consideracion criterios como la capacidad de carga, los caudales mínimo y máximo, la pendiente de la tubería y las regulaciones o estándares locales y los criterios de diseño aplicables.

La formula utilizada para el calculo del diametro calculado en forma abreviada es :

 $0.0532\sqrt{Q}$ 

 $D = \sqrt{\frac{4 * Q}{\pi * V}}$ Que es igual a la formula

Donde V es la velocidad asumida.

#### **4.5.5 Diametro de diseño**

De acuerdo a la norma CPE INEN 5 para una distancia entre pozos menor o igual a 100

metros las dimensiones minimas de tuberia es de 200 mm.

### **4.5.6 Pendiente de terreno**

. La pendiente es importante para la velocidad de las aguas excretas , lo que contribuye a

prevenir bloqueos y asegurar un transporte eficaz hacia las plantas de tratamiento.

La formula que se utilizo es:

 $S = \frac{cot a 1 - cot a 2}{L on a itud} * 100$ 

### **4.5.7 La pendiente permitida de tuberia o Pendiente Normativa**

Si la pendiente de terreno es mayor a 3% la pendiente normativa es 3%.

Si la pendiente de terreno es menor a 1% la pendiente normativa es 1%

 $1\%$  < pendiente de terreno <  $3\%$  = es igual a la pendiente de terreno

### **4.5.8 Profundidad del Pozo**

Para halla la profundidad del pozo el Invert de salida es restado por la cota del punto

final y se obtien el valor de la profundidad del pozo final. Cabe anotar que en la cota

inicial se inicio con un valor del profundidad del pozo de 1.5 m. según la normativa el

valor minimo de profundidad que puede tener el pozo es de 1.4 m.

### **Tabla 7**

*Cálculos en Excel*

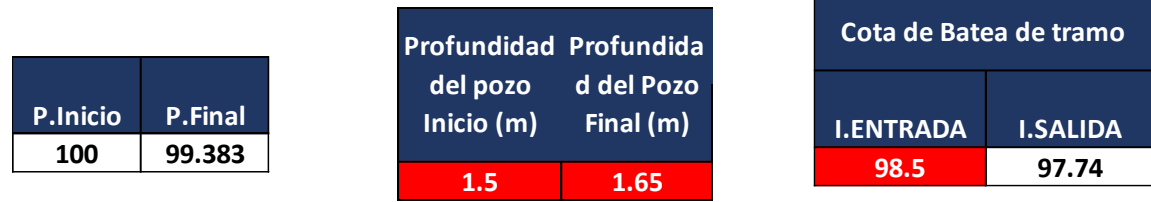

Fuente: Elaborado por autor

### **4.5.9 Cota de rasante del tramo**

La cota de rasante es la misma cota que la cota de terreno , se encuentra en la superficie

y es donde va ubicada las tapas de los pozos.

### **4.5.10 Cota de batea de terreno**

La cota de batea de terreno es el Invert de entrada e invert de salida . esto se calcula de

la siguiente manera.

El Imbert de entrada es la cota inicial a una profundidad de 1.5 m es decir esta cota es

restada por el valor de 1.5

Para calcular el invert de salida se procede a realizar la siguiente formula

### **4.5.11 Invert entrada x ( longitud x 1 %) = Invert de salida**

En cada pozo cabecero procedemos a realizar de nuevo el procedimiento partiendo de la

cota inicial restándole 1.5 m

### **Figura 19**

*Invert de entrada y de salida*

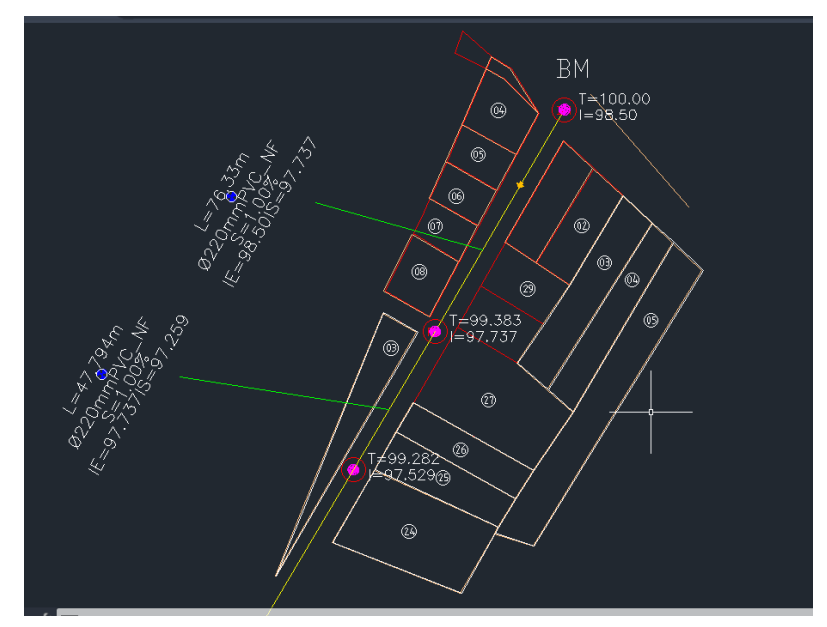

Fuente: Elaborado por autor

Cuando dos tramos de tubería se cruzan procedemos a tomar el invert de salida más bajo .

### **Figura 20**

*Invert de entrada y de salida en el cruce de dos tramos de tubería*

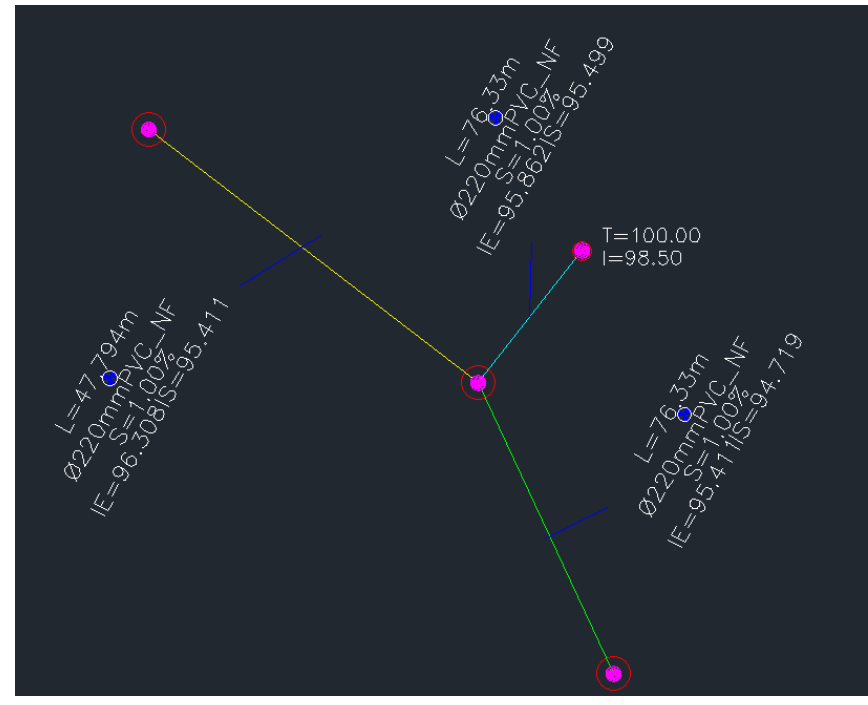

Fuente: Elaborado por autor

#### **4.5.12 Pendiente Calculada**

La pendiente calculada se calcula de la siguiente manera:

$$
Pendiente calculada = \frac{IE-IS}{Longitud}
$$

En este caso nos dio una pendiente de 0.010 es decir 1%

#### **4.5.13 Velocidad**

Para hallar la velocidad se utilizó la siguiente formula :

$$
V=\frac{1}{n}*R^{\frac{2}{3}}*S^{\frac{1}{2}}
$$

En la cual la velocidad está en función del coeficiente de Manning , radio hidráulico y

pendiente de la tubería

La tubería es PVC por consiguiente se utilizó un coeficiente de 0.011.

#### **4.6 TANQUE IMHOFF**

#### **4.6.1 Diseño del tanque Imhoff**

Se respetaron las normas regidas por la Organización Mundial de la salud para el diseño del sistema de alcantarillado sanitario . Estos estándares, garantizan un desempeño óptimo y un funcionamiento adecuado del tanque Imhoff en la importante tarea de tratar las aguas servidas.

El principal objetivo del tanque es la separación eficientemente los sólidos de los líquidos presentes en las aguas servidas . Su diseño se compone de un diseño rectangular de sedimentación en la cual sus lados están en forma de V .Esta fase que produce la separación es fundamental antes de que las aguas servidas sean dirigidas hacia su respectivo proceso de tratamiento , asegurando así un tratamiento efectivo y minimizando la carga de contaminación.

Siguiendo las directrices de la OPS, la configuración de su diseño es rectangular y conforman tres compartimientos : la cámara de sedimentación, la cámara destinada a la digestión de lodos y ventilación, y la cámara de acumulación de natas.

#### **4.6.2 Diseño del sedimentador**

. En su respectivo diseño prioriza en la funcionalidad una estructura que eficientemente separe los respectivos componentes de las aguas servidas . De acuerdo a su forma y tamaño se

podrá determinar a través de caculos para asegurar de manera eficaz su instalación y su respectiva acumulación de sólidos.

## **4.6.3 Caudal de diseño (m3/he)**  $\mathbf{Qp} = \frac{((P \times \text{NOT})/1000)/24}{T} \times 75 \%$

$$
Qp = \frac{((899 \text{HAB X 100})/1000)/24}{X 75 \%}
$$

$$
Qp = 2.80 \frac{m3}{hr}
$$

### **4.6.4 Área del sedimentador As (m2)**

La superficie del área de sedimentación en un tanque Imhoff puede cambiar según una variedad de factores, como la cantidad de aguas servidas a procesar, el nivel de contaminación y las normativas locales. A pesar de estas variaciones, en líneas generales, es posible ofrecer algunas directrices para calcular la capacidad de su respectiva área de sedimentación.

Se calcula la superficie del área de sedimentación para lograr una separación óptima de los sólidos que están presentes dentro del líquido residual . Esta estimación se basa en principios hidráulicos que permiten calcular el espacio requerido para que los sólidos sedimenten y se depositen de manera efectiva.

$$
AS = \frac{Qp}{Cs}
$$

#### AS = (2.80 M3 / HR)/(1M3/M2.HR)

 $As = 2.80 \text{ m2}$ 

En la cual As pertenece al área del sedimentador, qp. -se define como caudal de diseño y Qs se define como carga superficial

#### **4.6.5 Volumen de sedimentación**

Este espacio dentro del tanque, es el sitio donde tienen lugar las operaciones de segregación entre sólidos y líquidos, es conocido como volumen de sedimentación. En este contexto, se refiere a la capacidad de una sección del tanque para permitir que las partículas sólidas sedimenten en su fondo.

A medida que aumenta la cantidad de sedimentación, se prolonga el tiempo necesario para que las partículas se separen del líquido y formen una capa de sedimento en el fondo del tanque. Este volumen se calcula considerando factores como la forma, profundidad y longitud del tanque, junto con el caudal de agua entrante.

Un volumen de sedimentación adecuado resulta esencial para garantizar una separación eficiente de los sólidos y mantener una calidad óptima en el tratamiento de las aguas residuales.

El espacio es necesario considerar para llevar a cabo la sedimentación . Se sugiere un tiempo para la conservación de agua mediante estructuras hidráulicas en un intervalo de 1,5 a 2,5 horas, habitualmente se toma como preferencia 2 horas. La parte inferior del tanque presenta una sección en forma de V, con lados inclinados entre 50° y 60° respecto al plano horizontal.

En el centro del borde, se deja una abertura que permite la remoción de sólidos hacia el digestor, con dimensiones que pueden oscilar entre 0.15 y 0.20 m, según la estructura.

En un lado, se puede ampliar entre 15 y 20 cm para evitar que los gases y sólidos se desplacen desde el digestor hacia el sedimento, lo cual podría disminuir la eficacia en la eliminación de sólidos en suspensión. En este modelo específico, se elige un tramo en forma de V con una pendiente de 60° y una dimensión de borde central de 18 cm

$$
Vs = 2.80 \frac{m3}{hr} x 2 hrs.
$$

$$
Vs = 5.61 m3
$$

#### **4.6.6 La proporción entre la longitud y el ancho del sedimentador**

En el tanque Imhoff la relación es de 1 a 4. Esto significa que la longitud del sedimentador es cuatro veces mayor que su ancho. Esta proporción se elige para garantizar un espacio adecuado para que las partículas sólidas sedimenten de manera efectiva a lo largo del sedimentador antes de ser eliminadas del tanque.

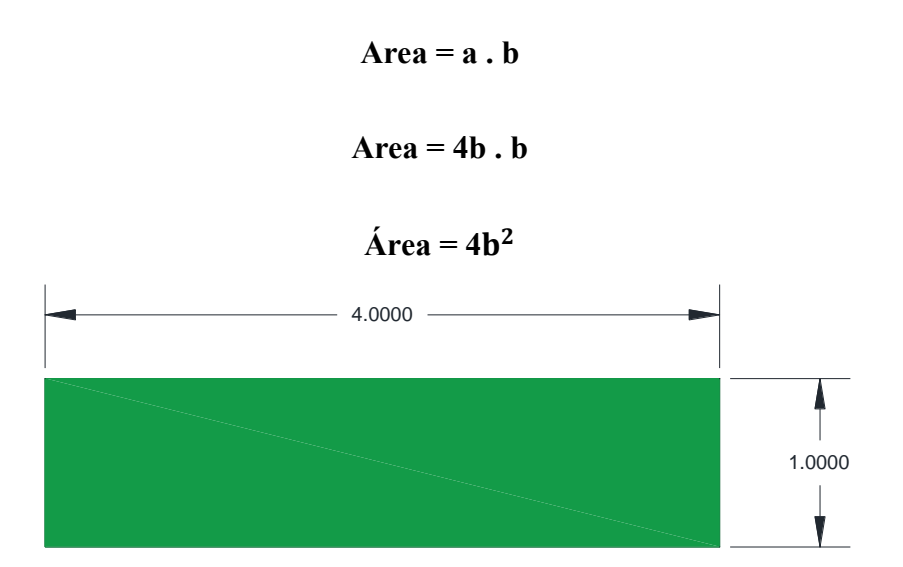

#### **4.6.7 Altura del compartimento de sedimentación**

Generalmente hay varios factores que tenemos que tener en cuenta , como la sedimentación de los sólidos y la retención de agua requerida. Añadiendo el tiempo de resistencia que permite transportar suficientemente los sedimentos . se debe calcular la velocidad del sedimento de los sólidos y posteriormente es multiplicada por el tiempo por el tiempo de resistencia al flujo requerido. Los datos obtenidos nos permiten estimar la altura inicial requerida para la sección de deposición. Hay otros factores que se debe tener en cuenta tanto en el diseño y en el ajuste de la altura considerando el proyecto y sus respectivas regulaciones .

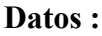

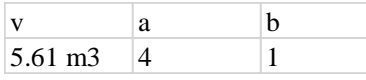

tg 
$$
60 = \frac{\sqrt{3}}{1} = \frac{1}{\frac{1}{2}}
$$

• 
$$
h1 = 0.5\sqrt{3}
$$

 $h1 = 0.87$ 

• 
$$
v1 = (0.87) (4) (\frac{1}{3})
$$

 $v1 = 1.20$  m3

• 
$$
h2 = \frac{v - v_1}{a \cdot b}
$$

 $h2 = \frac{5.61 \text{ m}^3 - 1.20}{(4)(1)}$ 

 $h2 = 1.102$  m

•  $v2 = (1.102 \text{ m}) (4 \text{ m}) (1 \text{ m})$ 

 $v2 = 4.41 \text{ m}$ 

•  $Vt = v1 + v2$ 

 $Vt = 4.41 \text{ m}^3 + 1.20 \text{ m}^3 = 5.61$ 

#### **4.6.8 Longitud máxima del vertedero de Salida**

La longitud máxima de descarga de un tanque Imhoff puede variar dependiendo de muchos factores, incluida el volumen total de las aguas excretas a tratar, la eficiencia de tratamiento del tanque

y las especificaciones de diseño. Sin embargo, en general, el tramo de la tubería de descarga es tal que el agua tratada fluye de manera controlada y uniforme al siguiente proceso o medio de tratamiento. La longitud del aliviadero de descarga está relacionada

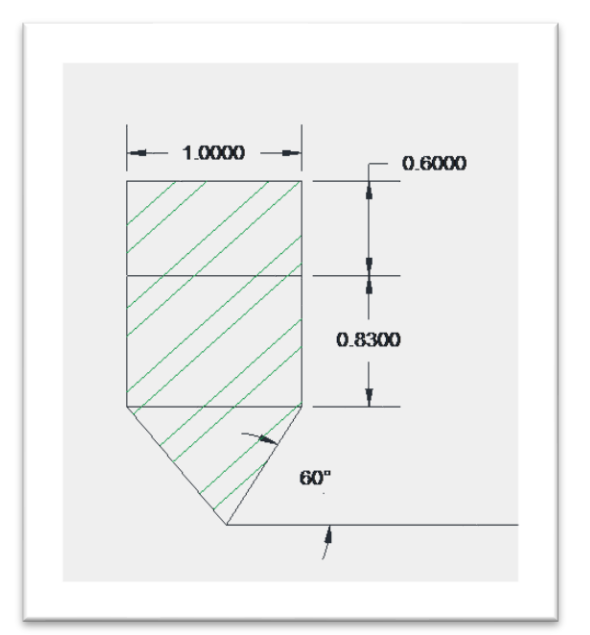

con el caudal de descarga del tanque Imhoff, que puede determinarse mediante el caudal de agua y el tamaño del tanque. También se deben tener en cuenta consideraciones prácticas, como la necesidad de evitar inundaciones y la posibilidad de bloquear los desagües. Es importante tener en cuenta que la longitud de la tubería de descarga generalmente se calcula durante el proceso de diseño del tanque Imhoff, teniendo en cuenta factores específicos del sitio y requisitos de mantenimiento de aguas servidas.

En este proyecto, la longitud mínima de la tubería de drenaje está determinada por normativa y reglas de operación.

### **Dónde:**

Qmax: caudal máximo diario de diseño, m3/día. Chv: Carga hidráulica de vertedero, 125 a 500 m3/(m\*día) (recomendado 250).

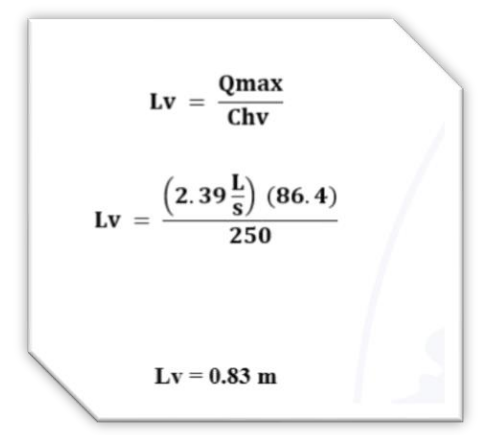

#### **4.6.9 Diseño del digestor**

#### **4.6.9.1 Volumen del digestor**

El volumen del digestor, identificado con las letras VD en el tanque Imhoff, representa el espacio destinado al almacenamiento y la digestión del lodo decantado. Este espacio es esencial para facilitar la biodegradación de los lodos a través del proceso de digestión anaeróbica, reduciendo su volumen y potencial contaminante antes de su disposición

final. Los cálculos para determinar el volumen del digestor se basan en la cantidad de lodo producido, la tasa de formación de lodo y el tiempo de residencia necesario para el proceso de digestión anaeróbica. Al diseñar el tanque Imhoff, también se deben considerar las normativas locales y las prácticas recomendadas.

En la Parroquia General Cornelio Vernaza, donde la temperatura supera los 25 grados, se seleccionará el factor de capacidad relativa de 0.5 de acuerdo con la tabla correspondiente.

#### **Tabla 8**

$$
Vd = \frac{70. P.Fcr}{1000}
$$

| $Vd =$ | $(70)$ . $(899 hb)$ . $(0.5)$ |  |
|--------|-------------------------------|--|
|        | 1000                          |  |

 $Vd = 31.465 m3$ 

*Factor de capacidad relativa.*

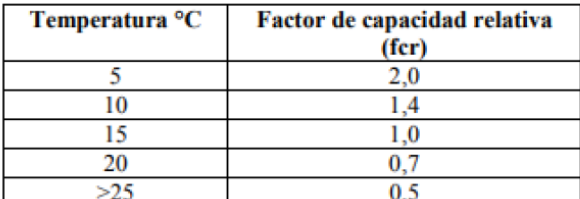

Fuente: OPS (2005)

### **4.6.9.2 Establecimiento del**

**tiempo para procesamiento de residuos sólidos mediante degradación biológica.**

Para determinar el momento exacto necesario para el procesamiento de lodos en tanque ,

se tiene que considerar la temperatura ambiente. Las bacterias responsables de la digestión de forma anaeróbica de los lodos son eficaces en un rango de temperaturas. Por ejemplo, generalmente se acepta que las temperaturas ambiente superiores a 25 grados Celsius aceleran el proceso de digestión de lodos al promover la actividad microbiana.

Hay tablas de referencia disponibles que correlacionan la temperatura ambiente con el tiempo necesario para digerir el lodo en un tanque Imhoff. Esta tabla proporciona orientación para determinar el tiempo de residencia hidráulico óptimo de su temperatura de acuerdo a la ubicación del depósito Imhoff.

#### **Tabla 9**

*Factor de capacidad relativa*

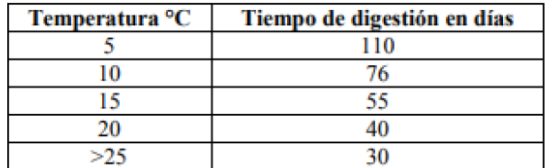

Fuente: OPS (2005)

#### **>25 = 30 días**

## **4.6.9.3 Frecuencia del retiro, Extracción de lodos, Área de ventilación y cámara de natas**

Para los cálculos correspondientes, se tomó en cuenta que las temperaturas en las áreas superiores a 25 grados centígrados, debido a la ubicación costera. Por lo tanto, se ha programado la descarga de lodos cada 30 días. La eliminación de lodos se lleva a cabo a través de tuberías con un diámetro mínimo de 200 mm, colocadas a una distancia de 15 cm por encima del fondo del tanque.

Se requiere una caída mínima de 6 pies para asegurar una eliminación efectiva del lodo. Esta disposición garantiza un drenaje adecuado de los lodos que se acumulan en la cámara de digestión correspondiente.

En cuanto a las áreas de ventilación y las salas de crema, el diseño debe cumplir con los siguientes estándares predefinidos:

- Debe haber al menos 1,0 metro de espacio libre entre la pared de la fosa y el colon. La superficie libre debe representar al menos el 30% del área total del tanque.

- Se debe mantener una separación mínima de 0,30 cm. Estas medidas aseguran una separación óptima entre la capa cremosa y el área expuesta de la estructura contenedora.

#### **4.6.9.4 Comprobación de que superficie total del tanque excede de 30%**

A. Superficial  $= a$  (longitud total)

A. Superficial =  $4(3.6) = 14.40$ m2

A. Ventilación = av. ( a )

A. Ventilación =  $2(4)$ 

A. Ventilación = 8 m2

A sup  $\frac{1}{A}$  vent  $=$ 14.40 8

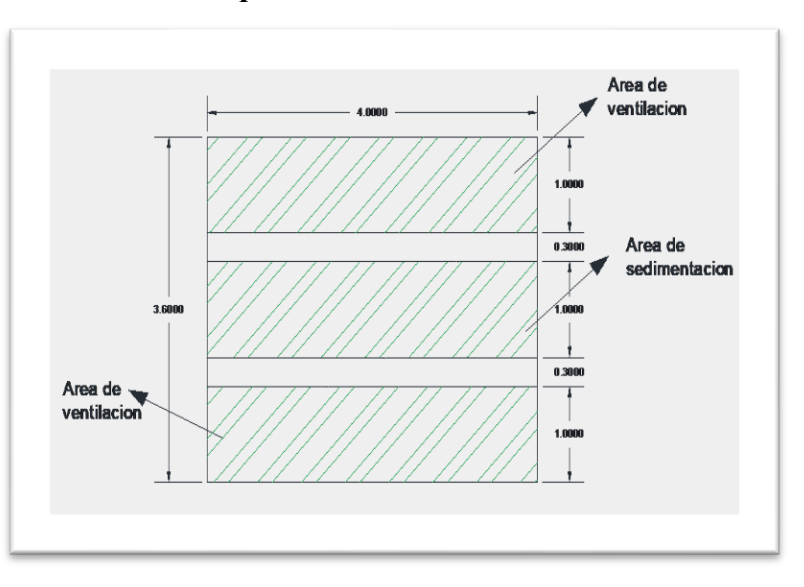

#### **4.6.9.5 Determinación de las alturas en relación al digestor**

Para asegurar el funcionamiento del tanque , la carga de disolvente se calcula teniendo en cuenta algunos aspectos básicos.

Para lograr una separación efectiva entre sólidos y líquidos., Elegimos la altura del compartimento del sedimento considerando el flujo de agua y la velocidad del sedimento , con el fin de prevenir la sobrecarga y. controlar el flujo de aguas residuales hacia el compartimento contra incendios, la altura de la tubería de descarga se determina para garantizar un paso suave.

La altura del compartimento del digestor se establece considerando el tiempo requerido para la digestión anaeróbica del lodo sedimentado, considerando la temperatura y otros elementos del entorno.

#### **Datos**

**Datos** 

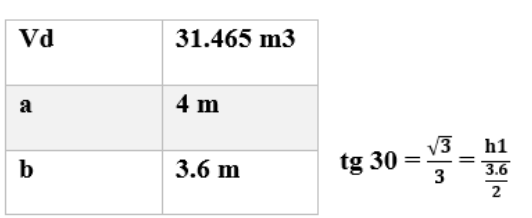

**=**

• 
$$
h1 = \frac{\sqrt{3}}{3} \cdot \frac{3.6}{2}
$$

 $h1 = 1 m$ 

• 
$$
v1 = (1) (4) (\frac{3.6}{3})
$$

 $v1 = 4.8$  m3

•  $h2 = (V - v1) / (a * b)$ 

 $h2 = \frac{31.465 \text{ m}^3 - 4.8 \text{ m}^3}{(4)(3.6)}$ 

**h2 = 1.85 m**

•  $v2 = (1.85 \text{ m}) (4 \text{ m}) (3.6 \text{ m})$ 

**v2 = 26.665 m3**

•  $Vt = v1 + v2$ 

**Vt = 4.8 m3 + 26.665 m3** 

#### **Vt = 31.465 m3**

### **4.6.9.6 Áreas de secado de los residuos de lodos.**

Las áreas de secado de los residuos de lodos del tanque Imhoff es una estructura diseñada para facilitar la deshidratación de los lodos del digestor después de la digestión anaeróbica en la cámara del digestor del tanque Imhoff. Estos lechos de secado permiten que los lodos se sequen naturalmente, reduciendo su contenido de humedad y volumen antes de su disposición final. La ubicación y el diseño del tendedero pueden variar según Los

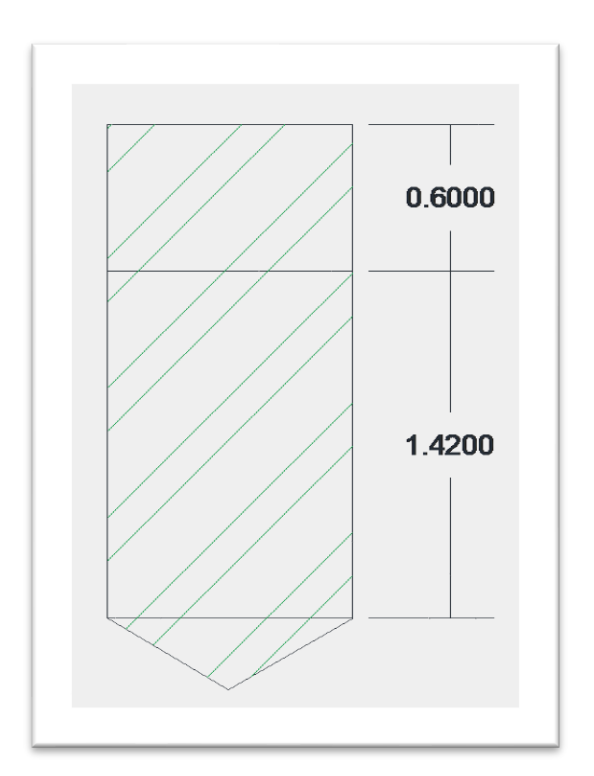

criterios particulares del lugar y las necesidades del proyecto. En general, el objetivo es maximizar la superficie expuesta al aire y a la luz solar y favorecer el drenaje del agua liberada durante el proceso de secado.

La contribución de las áreas de secado de los residuos de lodos por persona se refiere a la cantidad de lodos generados por persona tratada en el lecho de secado. Esta medición es importante para dimensionar adecuadamente el lecho seco en función de la población atendida y la cantidad de lodos producidos.

La carga puede calcularse de la siguiente forma:

#### $C =$ Poblacion \* contribucion percapita ( $\frac{\text{grss}}{\text{hab}}$  . dia) 1000

Según las directrices de la OPS, las estimaciones de la contribución per cápita a las áreas de Proceso de tratamiento de aguas servidas. se basan en la composición de dichas aguas. En lugares sin alcantarillado se utiliza un promedio de 90 g de partículas en suspensión por habitante y día. Al no existir sistema de alcantarillado en la zona de La Parroquia General Cornelio Vernaza , se utilizan los valores promedio que establece la normatividad.

$$
C = \frac{(899 hab). (90 \frac{grss}{hab}.dia)}{1000}
$$

 $C = 80.91$  kg.ss/dia

# **4.6.9.7 Cantidad de materia sólida presente en los lodos. (Msd, en Kg SS/día)** La cantidad de sólidos que constituyen los lodos en un tanque Imhoff se refiere a la cantidad de sólidos presentes en los lodos que se sedimentan en el tanque. Estos sólidos están formados por materiales orgánicos como residuos de alimentos, aceite y otros

materiales biodegradables, y materiales inorgánicos como arena, arcilla y otros elementos minerales. Se puede realizar un

análisis fisicoquímico de los lodos sedimentados para determinar la masa de sólidos en los lodos del tanque Imhoff, incluidos parámetros medidos como sólidos totales, sólidos suspendidos y contenido de materia volátil. Estos análisis proporcionan información sobre la composición y La densidad de los sólidos presentes en el lodo, lo cual es importante para el diseño y operación adecuados de los tanques Imhoff y otros Métodos utilizados para el tratamiento de aguas residuales . Para calcular la masa de solidos tenemos la siguiente formula:

**Msd = ( 0.5 x 0.7 x 0.5 x c ) + ( 0.5 x 0.3 x c )**

**Msd = ( 0.5 x 0.7 x 0.5 x 80.91 ) + ( 0.5 x 0.3 x 80.91 )**

**Msd = 26.2957 kg. ss/ dia**

### **4.6.9.8 Cantidad de lodos digeridos por día expresada en volumen (Vld, en litros por día).**

Para determinar Vld, se monitorea el flujo de sedimentos que ingresan y expulsan por el embalse de Imhoff durante un período de tiempo (normalmente un día completo). Esta cantidad de lodos vertidos es fundamental Para manejar de manera efectiva los lodos producidos durante el tratamiento de aguas residuales y asegurar el funcionamiento eficiente y eficaz del tanque Imhoff.

Lodos:

Densidad 1.04

% de sólidos 8 a 12%.

 $\mathbf{V}\mathbf{L}\mathbf{d} = \frac{\mathbf{M}\mathbf{s}\mathbf{d}}{\mathbf{P} \mathbf{I}\mathbf{o}\mathbf{d}\mathbf{o} (\% \text{ solid}\mathbf{o} / 100)}$ 

$$
VLd = \frac{26.30}{1.04 (10\%)}
$$

**VLd = 252.88 L/día**

#### **4.6.9.9 Cantidad de lodos a ser retirados del tanque. (Vel, en m3)**

El cálculo de la cantidad de lodos debe tener en cuenta el grado de acumulación de lodos en el fondo del tanque durante un período de tiempo, la densidad de los lodos y la eficiencia del proceso de deshidratación. Para garantizar un rendimiento óptimo sin

exceder la capacidad del tanque, es importante verificar periódicamente los niveles de sedimentos y programar vaciados periódicos.

#### **Donde:**

Td: Tiempo de digestión, en días (ver tabla 2)

$$
Vel = \frac{VLd * Td}{1000}
$$

$$
Vel = \frac{252.88 \frac{1}{dia} * 30 \text{ dias}}{1000}
$$

 $Vel = 7.59$  m3

#### **4.6.9.10 Superficie del área destinada al proceso de secado. (Als, en m2)**

La determinación del tamaño del espacio de secado está influenciada por diversos factores, como la cantidad de lodo a procesar, el contenido de humedad inicial del lodo, la tasa de evaporación y la capacidad de deshidratación requerida. También se deben considerar aspectos prácticos como la ubicación del espacio disponible y la accesibilidad para la operación y mantenimiento.

Para determinar la superficie del área destinada al proceso de secado, se puede calcular la cantidad de lodos procesados por día y la cantidad de espacio necesario para distribuir estos lodos uniformemente sobre la superficie del lecho. Es importante asegurarse de que el área de secado sea lo suficientemente grande para prevenir eficazmente la deshidratación de los lodos y evitar la acumulación de lodos sin secar.

$$
A I s = \frac{Vel}{Ha}
$$

Dónde:

Ha: Profundidad de uso,  $0.20 \sim 0.40$  m.

- La anchura del del área destinada al proceso de secado habitualmente es de 3 a 6 m, pudiendo superar los 10 m en instalaciones de gran tamaño.

$$
Als = \frac{7.59 \text{ m3}}{0.35 \text{ m}}
$$

### $Als = 21.68 m2$

Después de llevar a cabo exhaustivos cálculos y análisis de acuerdo con las directrices establecidas por la OPS, considerando variables como caudal, volumen, altura y área, se ha logrado desarrollar un sistema eficiente y funcional. Cada fase del proceso de diseño ha sido rigurosamente guiada por las regulaciones de la OPS, garantizando que los tanques Imhoff cumplan con los estándares de calidad y seguridad necesarios para el tratamiento efectivo de aguas residuales.

El resultado final no solo satisface los requisitos de la "Parroquia General Cornelio Vernaza", sino que también tiene un impacto significativo en la mejora del bienestar en la zona. Este enfoque de diseño, que integra la evaluación del flujo con cálculos de área y volumen, da como resultado un sistema de tratamiento primario de aguas servidas.

## **CAPITULO V**

### **5. PRESUPUESTO OBRA Tabla 10**

## *Presupuesto de obra*

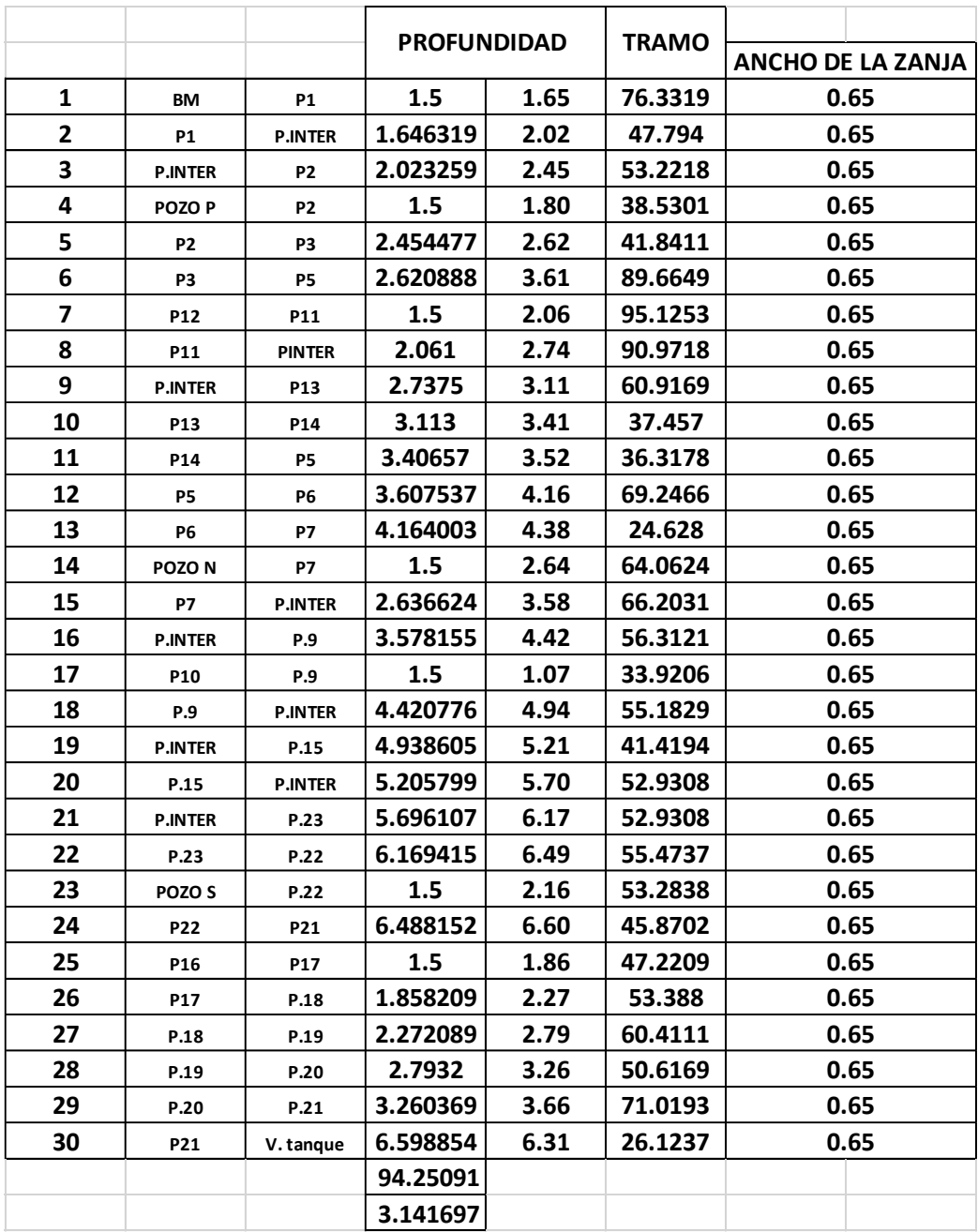

Fuente: Elaborado por autor
## *Presupuesto de obra*

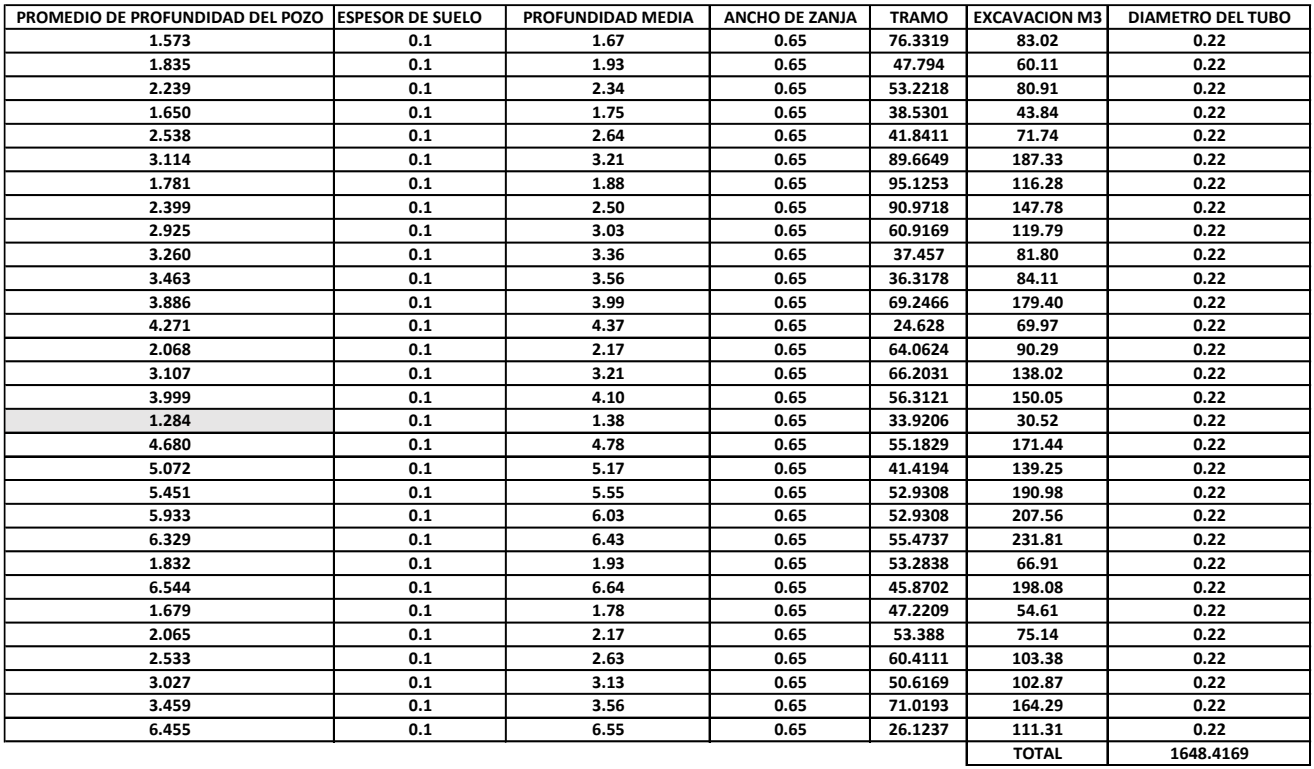

Fuente: Elaborado por autor

# *Presupuesto de obra*

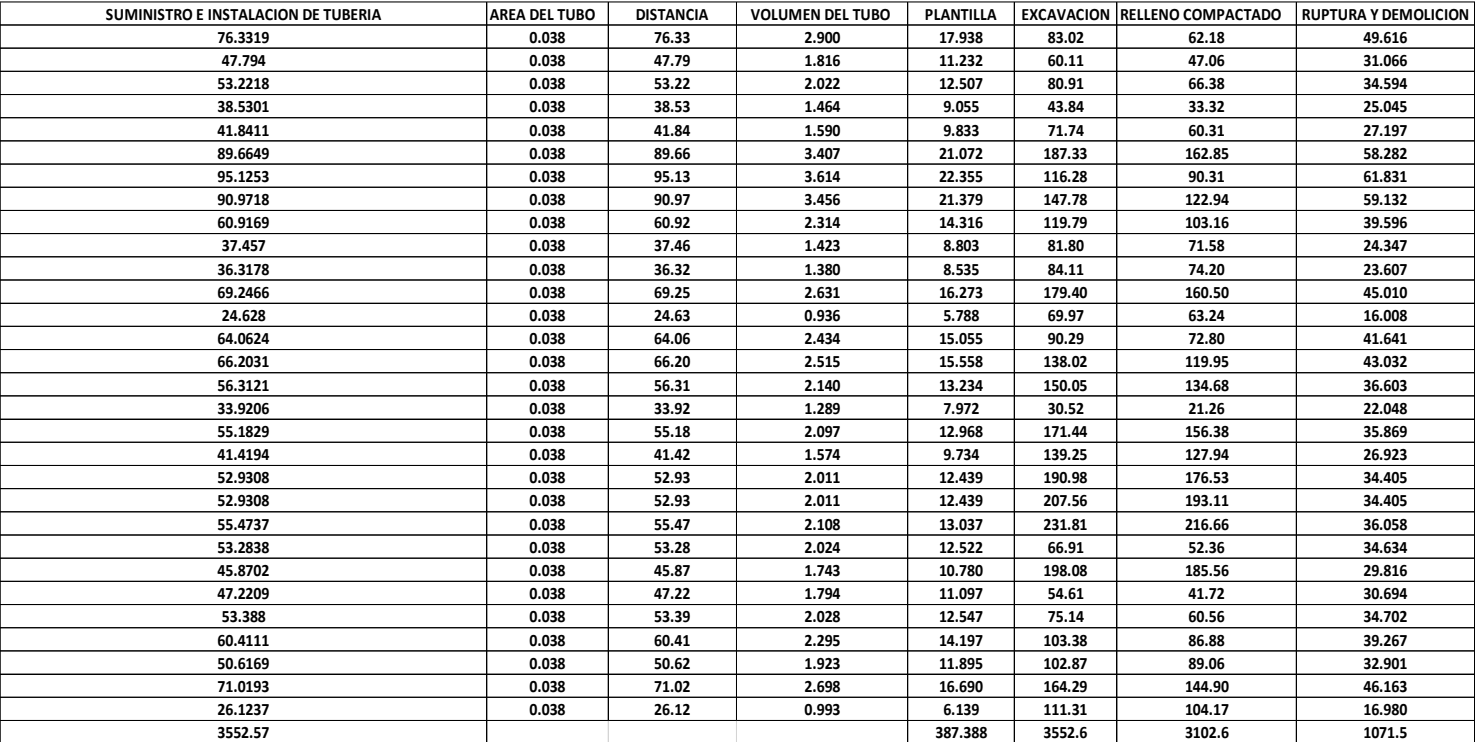

*Presupuesto de obra*

#### **PARROQUIA GENERAL CORNELIO VERNAZA : PRESUPUESTO GENERAL DEL DISEÑO DEL ALCANTARILLADO SANITARIO PARROQUIA GENERAL VERNAZA CANTON SALITRE**

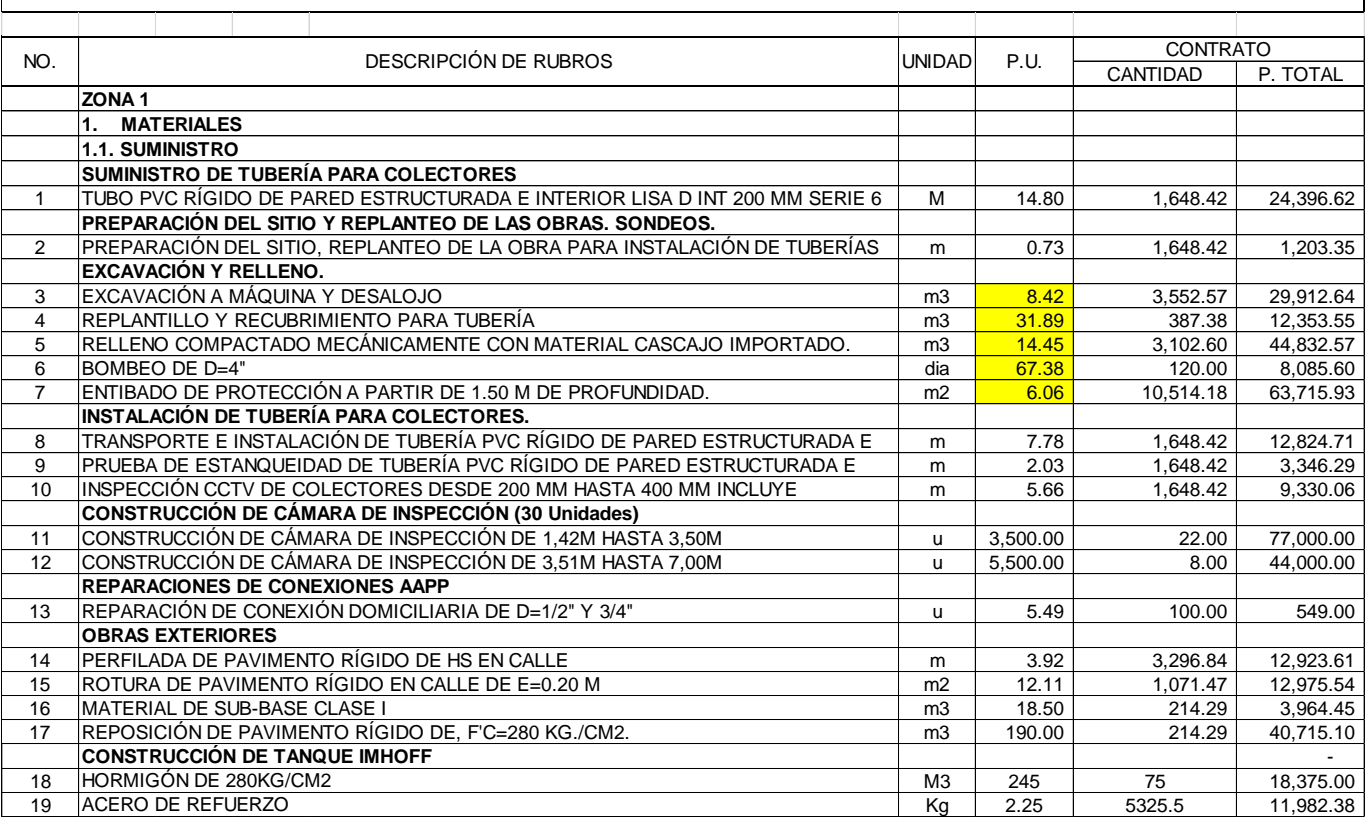

Fuente: Elaborado por autor

### *Presupuesto de obra*

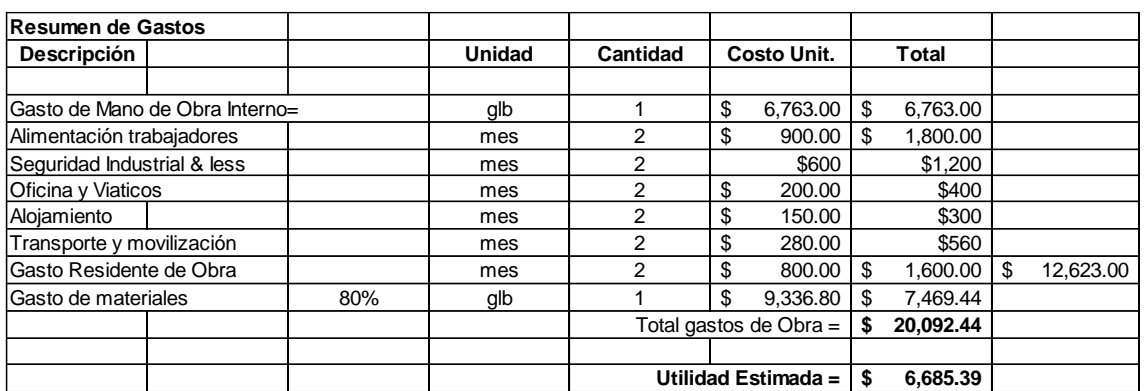

Fuente: Elaborado por autor

## **Tabla 15**

*Presupuesto de proyecto técnico*

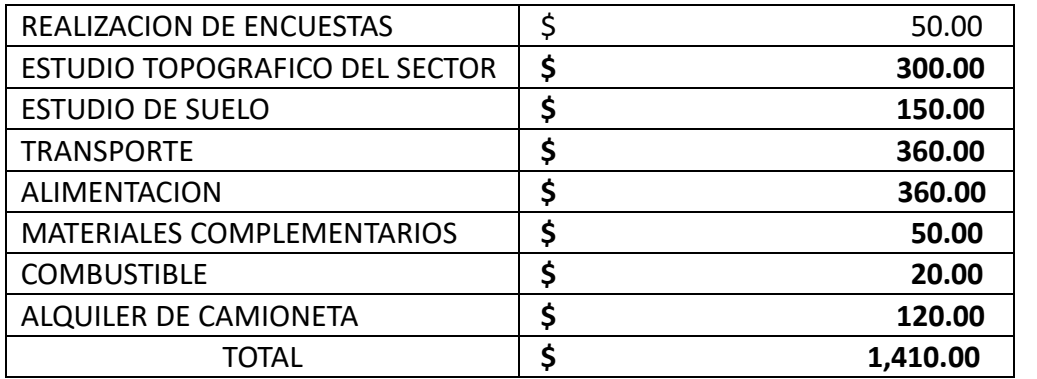

Fuente:

Elaborado por autor

### **CONCLUSIONES Y RECOMENDACIONES. CONCLUSIONES**

Para el estudio base del proyecto se obtuvo los parámetros, como la población, la topografía del terreno, las condiciones del lugar y el clima. Estos parámetros nos permitieron conocer a fondo el área de estudio y para el correcto diseño del sistema de saneamiento de aguas excretas.

Se obtuvo como resultado el valor del caudal de diseño y a su vez también se consideró el tipo de material a usar de la tubería y de acuerdo a las normativas vigentes del INEN (Instituto Ecuatoriano de Normalización), se estableció su diámetro. Esto nos permitió asegurar la durabilidad del sistema de saneamiento de aguas excretas.

Se han considerado aspectos clave como la capacidad de carga, la disposición geográfica, la sostenibilidad y la eficiencia operativa. El resultado es un diseño que cumple con los requerimientos técnicos, asegurando un sistema de alcantarillado sanitario que minimiza los impactos ambientales.

El empleo eficiente del presupuesto ha sido fundamental en la presente investigación. La aplicación de principios de planificación de obra ha permitido maximizar la eficiencia en la asignación de recursos, identificando oportunidades de ahorro sin comprometer la calidad y funcionalidad del proyecto.

#### **RECOMENDACIONES**

Se recomienda llevar a cabo un análisis minucioso de las condiciones del sitio, considerando aspectos como la disponibilidad de terreno, la accesibilidad y las restricciones ambientales. Esto garantizará una ubicación adecuada y ayudará a minimizar cualquier impacto negativo que pueda surgir.

Se recomienda realizar un seguimiento constante de su funcionamiento para asegurarse de que sea efectivo a lo largo del tiempo. Es importante estar preparado para realizar ajustes o mejoras según sea necesario para mantener su eficacia.

Se debe proporcionar capacitación adecuada al personal encargado de su mantenimiento. Esto garantizará que el tanque se opere correctamente y se prolongue su vida útil.

Es crucial implementar un plan regular de mantenimiento y monitoreo para garantizar el funcionamiento optimo a lo largo del tiempo y extender la vida útil.

Es recomendable fomentar la educación y concientización pública acerca de la importancia del saneamiento adecuado y el uso responsable del sistema de alcantarillado. Esto contribuirá asegurar que la comunidad utilice el sistema de manera efectiva y sostenible.

Para diseñar un sistema sanitario efectivo, es importante asegurarse de que cumpla con las normativas y especificaciones técnicas posibles, para garantizar su funcionamiento óptimo y durabilidad.

#### **BIBLIOGRAFIA**

Gutierres, M., Cordova, P., García, A., Peña, E., & Barrios, T. (15 de Diciembre de 2022). *Alternativa de tratamiento terciario de aguas residuales mediante humedal de flujo subsuperficial para reúso agrícola*, 2. Obtenido de https://www.semanticscholar.org/paper/Alternativa-de-tratamiento-terciario-deaguas-de-Vel%C3%A1squez-Mendoza/fd39c6f4d395da86427055d72651d0551123f308

Loyola, M. (2013). DISEÑO DE LOS SISTEMAS DE ALCANTARILLADO SANITARIO Y PLUVIAL TRATAMIENTO DE AGUAS SERVIDAS DELA POBLACION BAHIA COLORADA. *Repositorio de la Universidad de Fuerzas Armadas ESPE*, 8.

Miranda , J., Garcia , C., & Pinzón, J. (1 de Octubre de 2015). *Selección de tecnologías para el tratamiento de aguas residuales municipales*, 1. Obtenido de https://www.semanticscholar.org/paper/Selecci%C3%B3n-detecnolog%C3%ADas-para-el-tratamiento-de-Miranda-Ubaque/1d788bd7c5e665ebfbc905d485b4f24bbed8feb2

Rodriguez, L. (15 de Diciembre de 2020). *Club inagua*. Obtenido de https://www.iagua.es/blogs/lander-rodriguez-jorge/proceso-tratamiento-aguasresiduales-y-eliminacion-contaminantes

Rojas, J. A., Carhuapoma, J. E., Huere, J., & Laurente, C. (30 de Noviembre de 2022). *Tratamiento de aguas residuales con cámaras de electrocoagulación a escala de laboratorio*, 17. Obtenido de https://www.semanticscholar.org/paper/Tratamiento-de-aguas-residuales-conc%C3%A1maras-de-a-de-Ayuque-Rojas-Esteban-

Carhuapoma/5dcc62d72e6de3452d14a933549b88b8fdcf70b6

Sáenz, K. B., Vélasquez, J. C., De La Hoz, J., & Diaz Sáenz, C. G. (3 de Marzo de 2022). Semantic Scholar. 17. Obtenido de https://www.semanticscholar.org/paper/Tratamiento-de-Aguas-Residuales-en-la-Industria-S%C3%A1enz-Vel%C3%A1zquez/a0bcbd6ae30b8c1c70cea7e852f3f9d91115109b

Silva, M. N. (2017). "DISEÑO DEL ALCANTARILLADO SANITARIO Y SU SISTEMA DE DEPURACION APLICANDO SIMILITUD HIDRÁULICA PARA LA OBTENCIÓN DE UN MODELO ÓPTIMO PARA LOS BARRIOS SAN JUAN Y SARAPAMBA DE LA PARROQUIA ELOY ALFARO, CANTÓN LATACUNGA, PROVINCIA DE COTOPAXI.". En *PROYECTO TÉCNICO PREVIO A LA OBTENCIÓN DEL TÍTULO DE INGENIERIA CIVIL* (pág. 123). Obtenido de http://repositorio.uta.edu.ec/jspui/handle/123456789/25569

Torres, P. (6 de Mayo de 2011). Semantic Scholar. pág. 1. Obtenido de https://www.semanticscholar.org/paper/Tendencias-en-el-Tratamiento-de-Aguas-Residuales-Torres/187242bfef9d2355a9e8a17bef773327ff7a8d61

Torres, P. (6 de Mayo de 2011). *Tendencias en el Tratamiento de Aguas Residuales Domésticas.* Obtenido de https://www.semanticscholar.org/paper/Tendenciasen-el-Tratamiento-de-Aguas-Residuales-Torres/187242bfef9d2355a9e8a17bef773327ff7a8d61

### **ANEXOS**

## **REUNION CON LAS AUTORIDADES DE LA JUNTA PARROQUIAL**

### **Foto 1**

*Recorrido del sector*

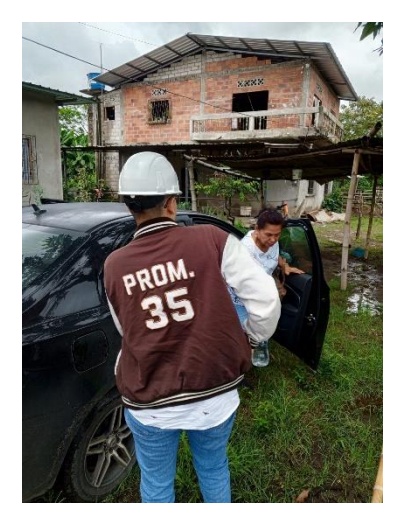

### **Foto 2**

*Recorrido del sector*

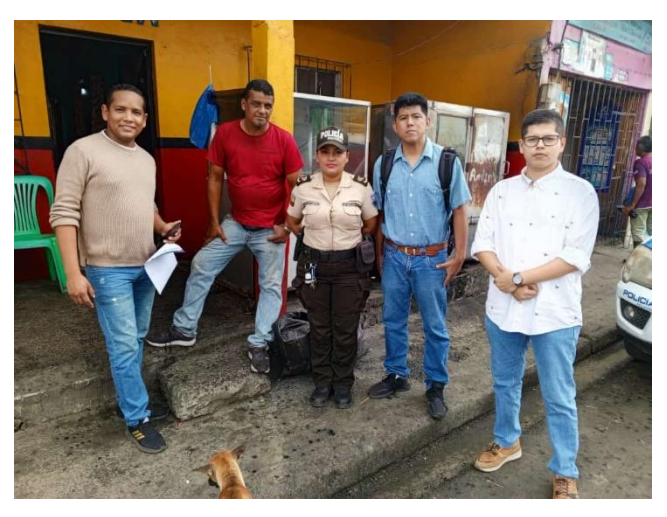

Fuente: Elaborado por autor Fuente: Elaborado por autor

#### **Foto3**

*Firma convenio en el Gad municipal*

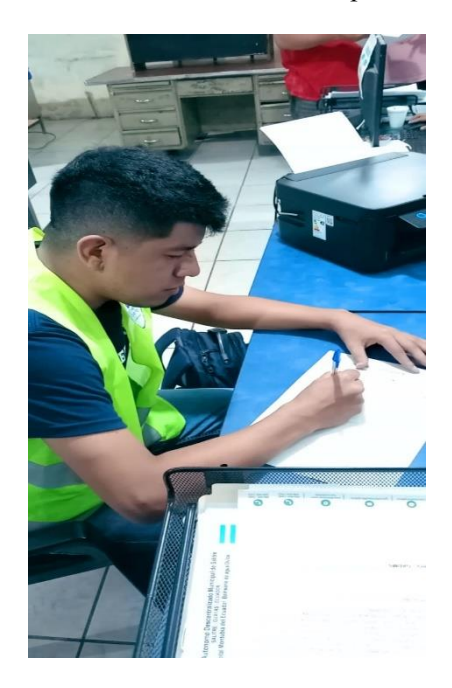

Fuente: Elaborado por autor

## **ENCUESTAS**

## **Foto 4**

*Realización de encuestas*

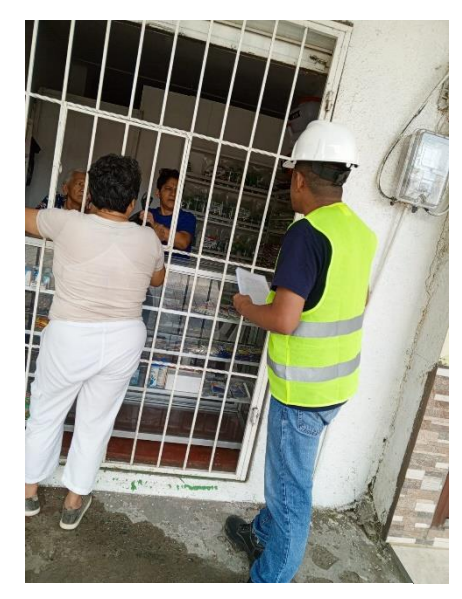

Fuente: Elaborado por autor

### **Foto 6**

#### *Realizacion de encuestas*

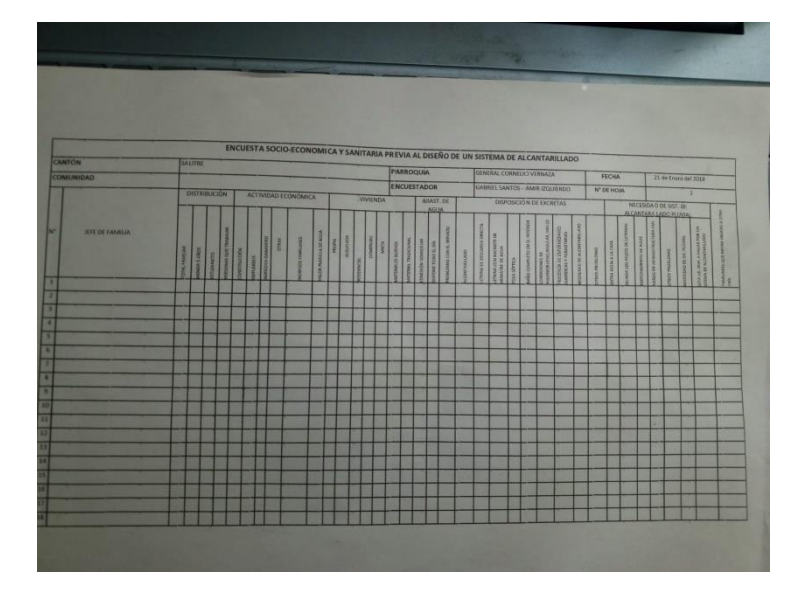

Fuente: Elaborado por autor

#### **Foto 5**

*Realizacion de encuestas*

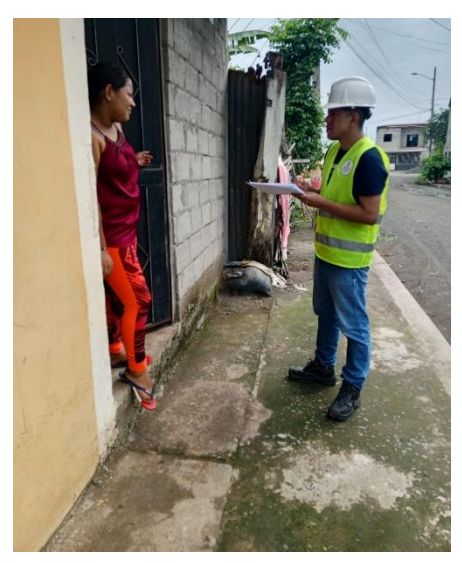

Fuente: Elaborado por autor

#### **Foto 7**

*Nivelacion del terreno*

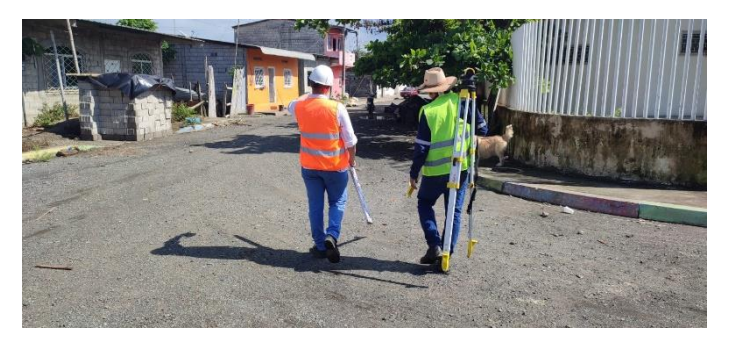

Fuente: Elaborado por autor

#### **Foto 8**

*Nivelacion del terreno|*

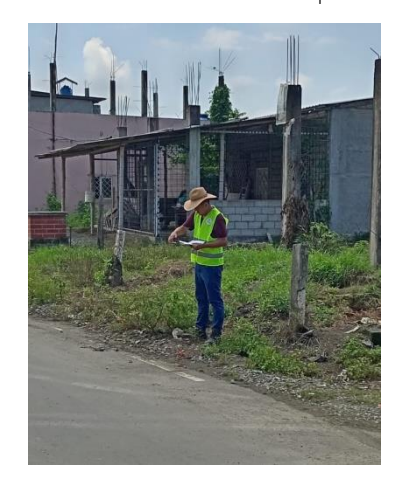

Fuente: Elaborado por autor

**Foto 9**

*Establecimiento de cotas de terreno*

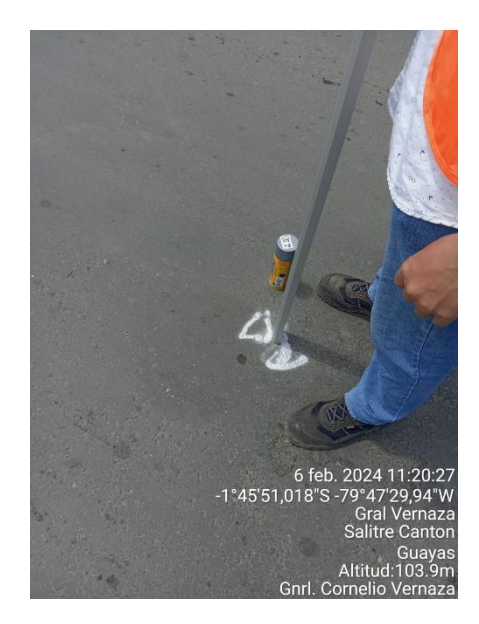

Fuente: Elaborado por autor

#### **Foto 10**

*Establecimiento de cotas de terreno*

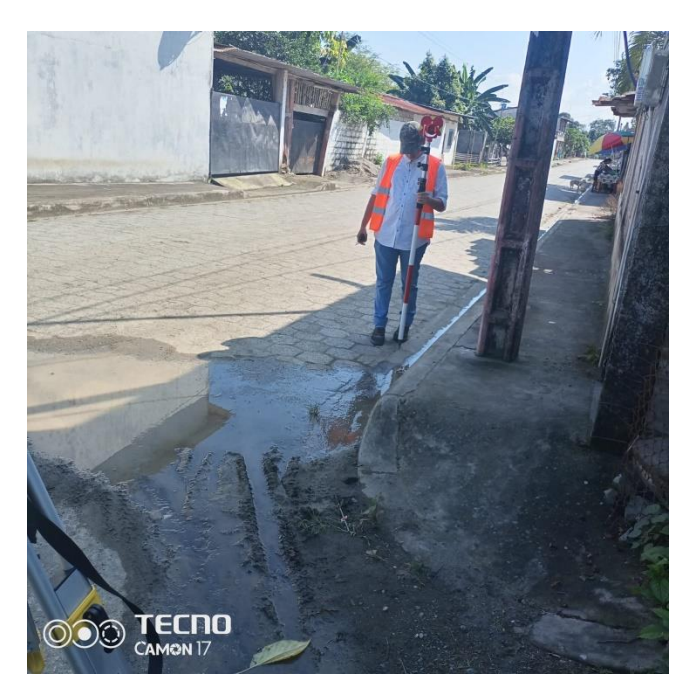

Fuente: Elaborado por autor

#### **Foto 11**

*Establecimiento de cotas de terreno*

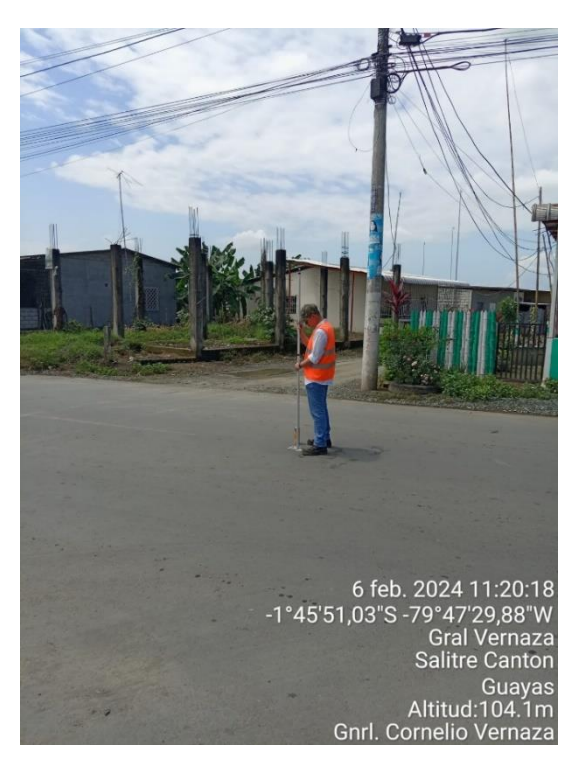

Fuente: Elaborado por autor

#### **Foto 12**

*Establecimiento de cotas de terreno*

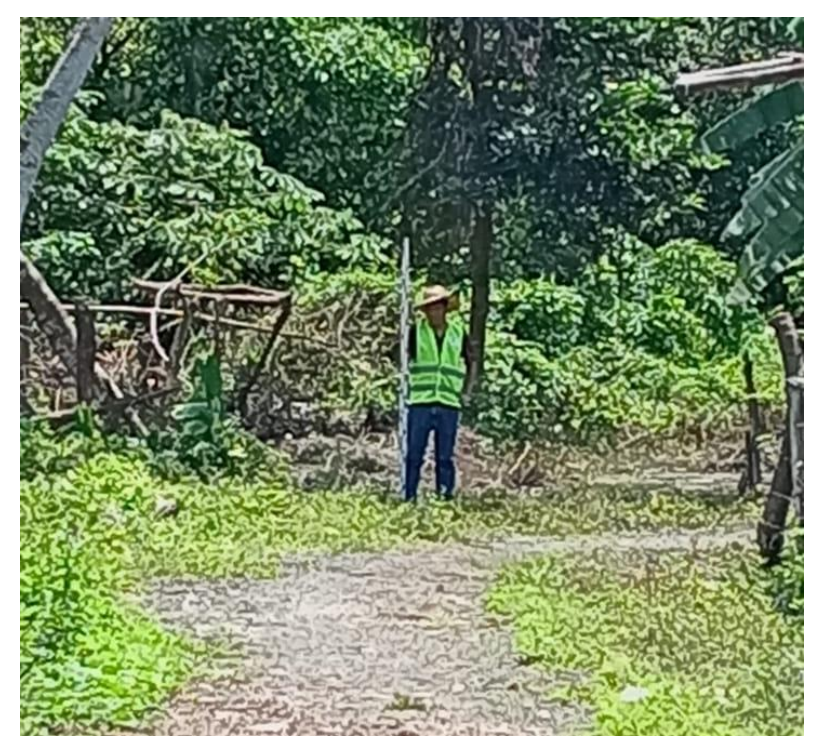

Fuente: Elaborado por autor

### **Foto 13**

*Establecimiento de cotas de terreno*

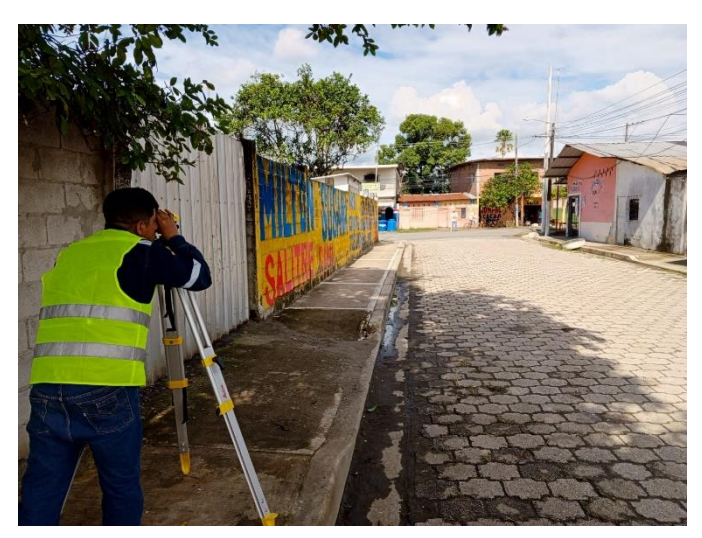

Fuente: Elaborado por autor

### **Foto 14**

*Establecimiento de cotas de terreno*

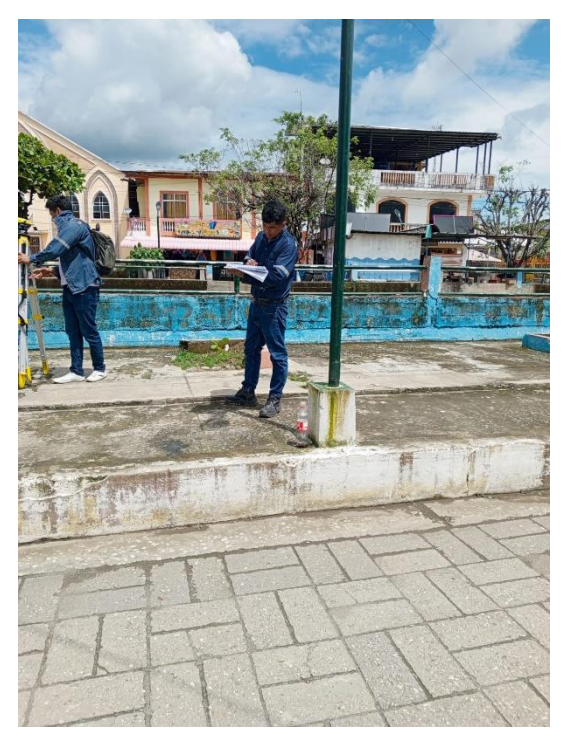

Fuente: Elaborado por autor

#### **Foto 15**

*Establecimiento de cotas de terreno*

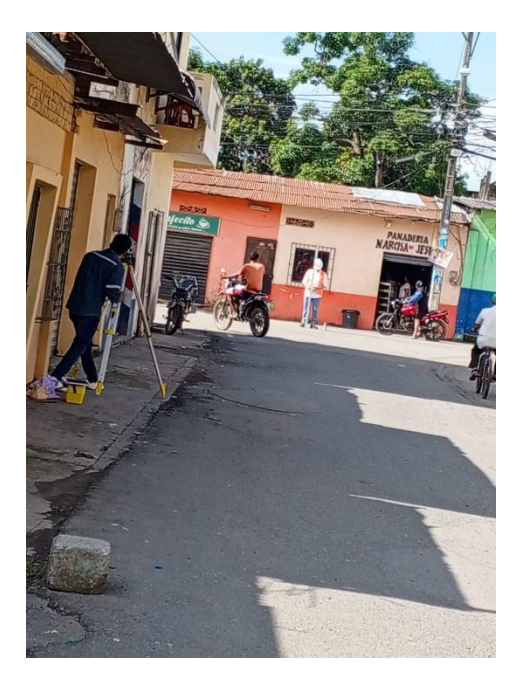

Fuente: Elaborado por autor

#### **Foto 16**

*Manejo de equipo estación total* **Foto 17** 

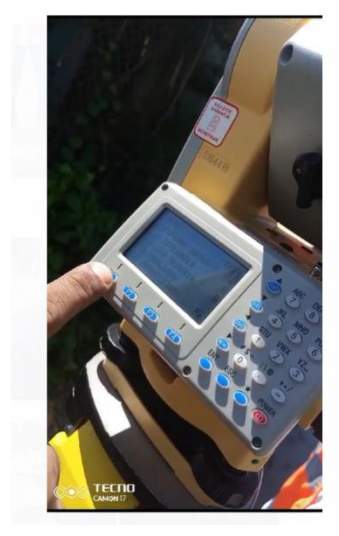

Fuente: Elaborado por autor

*Manejo de equipo estación total*

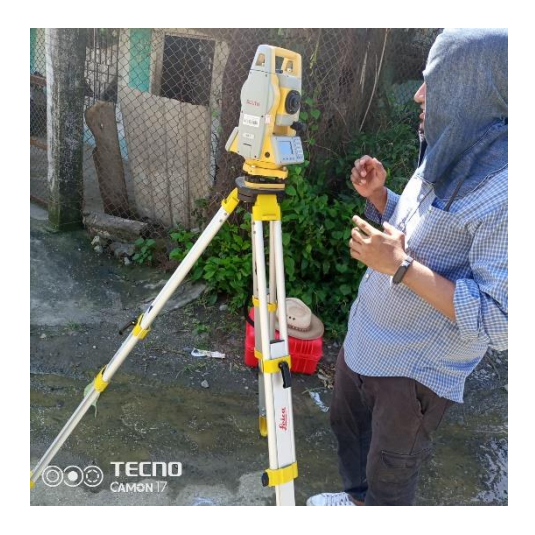

Fuente: Elaborado por autor

**Foto 18** 

*Manejo de equipo estación total*

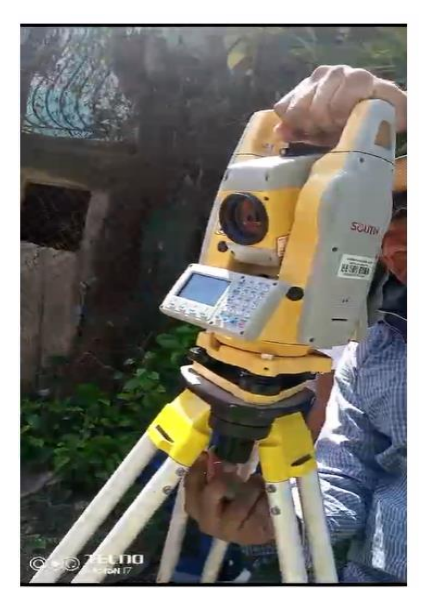

Fuente: Elaborado por autor

**Foto 19**

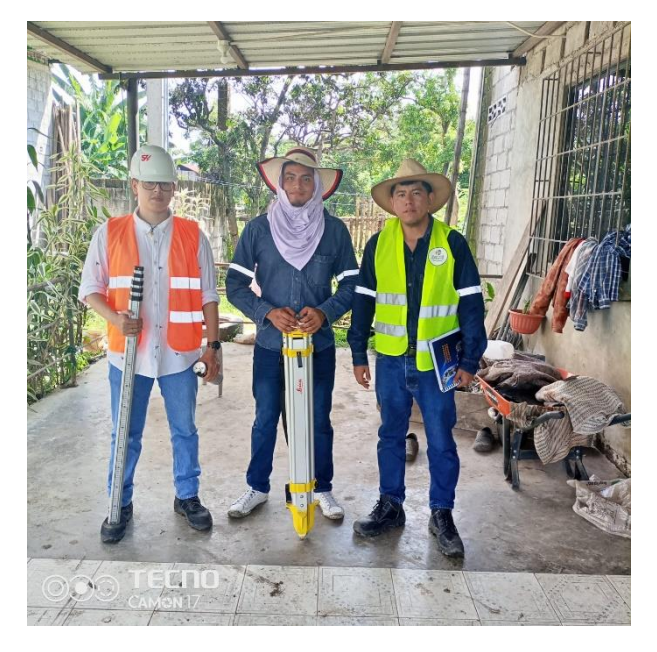

*Reunión con el supervisor de laboratorio de la Ups*

Fuente: Elaborado por autor